## **Universidad de las Ciencias Informáticas**

**Facultad 6**

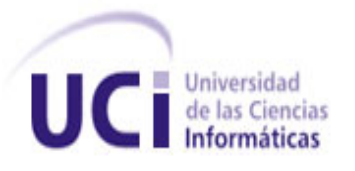

# **Título: Sistema de Información Geográfica para la industria pesquera.**

**Alterative Alterative Contractor** 

Trabajo de Diploma para optar por el título de Ingeniero en Ciencias Informáticas

**Autora:** Miosotis A. Troche Rodríguez

 **Tutor (es):** Ing. Alain León Companioni

Ing. Alejandro O. Hernández Cebrián

 **Co-tutor:** Ing. Armando Batista Piñeda

Junio de 2013

### *Declaración de Autoría*

Declaro ser la autora de la presente tesis y reconozco a la Universidad de las Ciencias Informáticas los derechos patrimoniales de la misma, con carácter exclusivo.

Para que así conste firmo la presente a los \_\_\_\_ días del mes de \_\_\_\_\_\_\_\_ del año \_\_\_\_\_\_\_\_.

**<nombre autor> <nombre tutor>**

 $\mathcal{L}=\mathcal{L}=\mathcal{L}$ 

Firma del Autor **Firma del Tutor** Firma del Tutor

I

### *Datos de Contacto*

**Tutor: Ing. Alain Leon Companioni.**

**[acompanioni@uci.cu](mailto:acompanioni@uci.cu)**

**Ingeniero en Ciencias Informáticas en la Universidad de las Ciencias Informáticas (UCI) graduado en el año 2010.**

**Profesor de la Universidad de las Ciencias Informáticas.**

**Tutor: Ing. Alejandro O. Hernández Cebrián.**

**[aohernandez@uci.cu](mailto:aohernandez@uci.cu)**

**Ingeniero en Ciencias Informáticas en la Universidad de las Ciencias Informáticas (UCI) graduado en el año 2009.**

**Profesor de la Universidad de las Ciencias Informáticas.**

### *Agradecimientos*

De manera general me gustaría agradecer a todas aquellas personas que han dejado una huella en mí, que han sido capaces de regalarme conocimientos, sabiduría, amistad y que han aportado algo nuevo a mi personalidad.

Adoro a mis padres y les debo mucho, pero lo más justo es que sea a mi abuela a la primera persona a la que agradezca. Gracias Abu por estar siempre ahí cuando te he necesitado, por cada consejo, cada momento a mi lado, cada sonrisa y cada sacrificio que has hecho por mí.

Ahora sí. Gracias a mi mamá por guiarme, por darme la oportunidad de tomar mis propias decisiones y por ser mi mejor amiga. A mi papá por todo su cariño y estar siempre a mi lado.

Sheyli mi tata, gracias por escuchar una y otra vez mi exposición sin volverte loca y a ti mi Gaby. A mi papito negro por cada antojo cumplido y por cada viaje de alivio, en carro, a la escuela. Agradezco a mi tío Ramón por los momentos vividos, por enseñarme en realidad con es la vida.

Gracias a toda mi familia, a mis primos Marbelis, Mairelis, Arturo, Efrain y Rocío; a mis tíos Jacinto, Leticia, Yami y Niurka, por apoyarme y darme ánimos; a mis abuelos Juan, Livia, Bartolo y Abel.

Muchas gracias a mis tutores, Alejandro y Alain y a mi co-tutor, así como a cada uno de los profesores del proyecto que siempre han estado dispuestos a satisfacer mis dudas.

Gracias a mis dos grandes amigas Mai y Susy por cada momento, cada lágrima, cada sonrisa y cada triunfo juntas.

Gracias a Yadir y Javier por ser mis mejores compañeros en estos cinco años y ser las personas que más tiempo me han dedicado y de las que más he aprendido en el ámbito profesional.

Gracias a Rey por todo, por cada comentario a este documento de tesis, por las horas dedicadas a mí y por haberse convertido en un buen amigo. Gracias a Frank por todos tus consejos, los cuales no seguí, pero que me sirvieron de mucho.

Agradezco cada momento compartido con mis compañeras de apto desde primer año hasta la actualidad, a la Chiki, Aida, Grettel, Braña, Blanca, Anita, Susana, Arianna y a mis compañeros de aula de estos cinco cursos.

Gracias a Dairon, Mile y David porque a pesar de estar lejos siempre han estado pendientes de todas mis cosas. A Irilis por ayudarme en mis primeros pasos aquí en la universidad.

### *Agradecimientos*

Gracias a Vilmavis y Carlos Enrique por las molestias ocasionadas en estos últimos meses.

Gracias a Asiel y Karel, por su tiempo y conocimientos.

Gracias a todas las personas que he conocido y con las cuales he compartido, de todas he aprendido algo.

### *Dedicatoria*

Les dedico este trabajo a mi mamá y a mi abuela por estar siempre a mi lado, porque cuando pienso que todo está perdido encuentro en ellas la razón para seguir adelante.

### *Resumen*

En Cuba, como en muchos países, el sector de la pesca es un eslabón fundamental en la producción de alimentos. El Ministerio de la Industria Alimentaria y el Grupo Empresarial de la Industria Alimentaria, como empresa base del mismo, son las instituciones que controlan este sector en el país. La cantidad de instituciones subordinadas a estos organismos y el creciente número de activos que cada una de estas manejan hacen que su control y la obtención de estadísticas relacionadas fundamentalmente con la producción sea un proceso muy importante principalmente como apoyo a la toma de decisiones. Actualmente este proceso es realizado utilizando herramientas poco eficientes, lo que, unido también a la distancia a la que se encuentran la mayoría de estas instituciones de la sede central del MINAL en La Habana, provocan que, tanto el proceso de búsqueda como también análisis de la información y la obtención de estadísticas sean poco ágiles y engorrosos para las entidades que lo necesitan.

En el presente trabajo de diploma se tiene como objetivo fundamental el desarrollo de un Sistema de Información Geográfica para la industria pesquera cubana que sea capaz de facilitar los procesos que las empresas relacionadas con esta industria necesitan llevar a cabo. Como resultado se obtuvo un Sistema de Información Geográfica que permite a las entidades gestionar la información relacionada con sus procesos y al mismo tiempo brinda una serie de resúmenes estadísticos que apoyan a la toma de decisiones por parte de los organismos superiores.

Palabras claves: Ministerio de la Industria Alimentaria, Sistema de Información Geográfica, pesca.

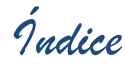

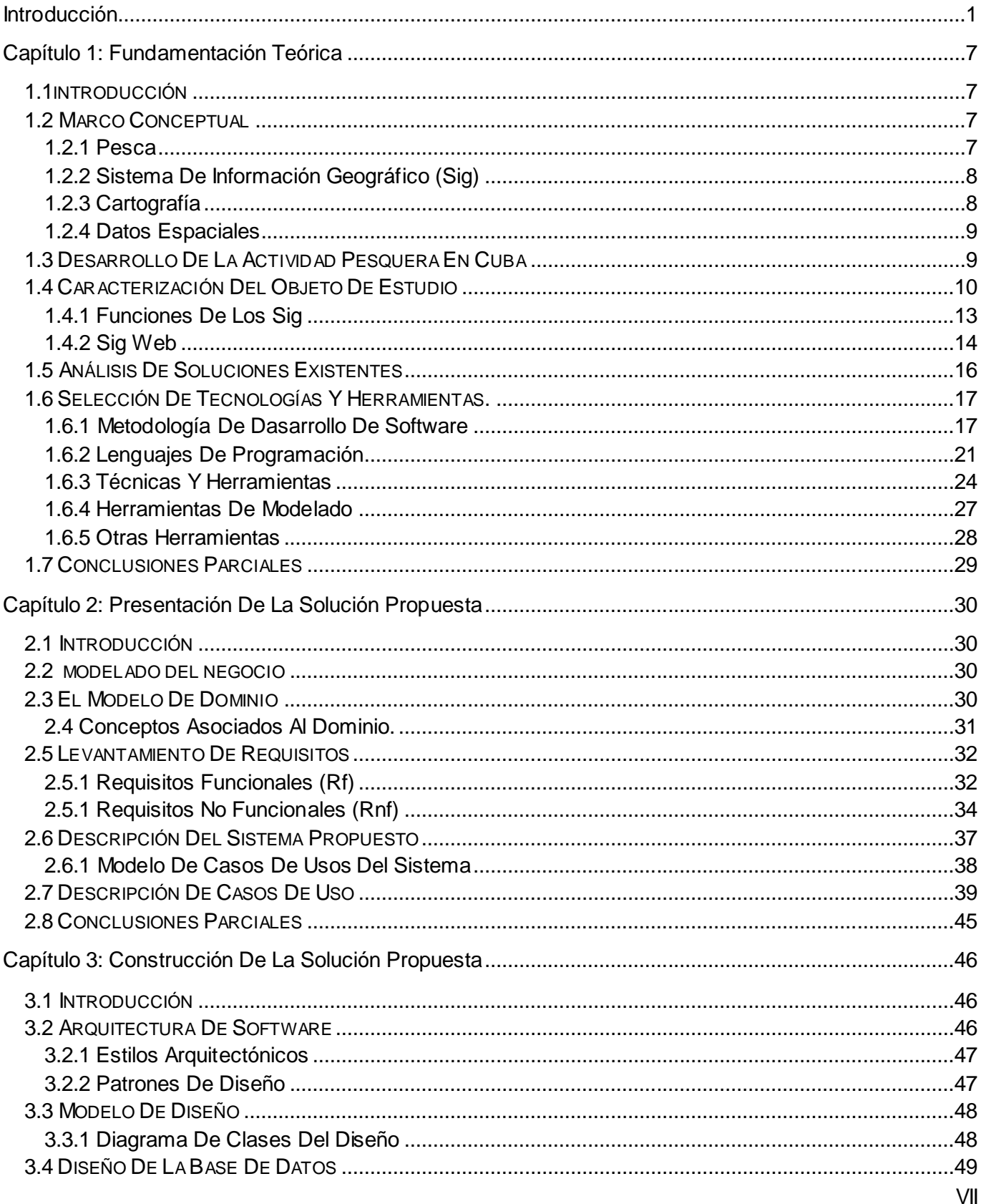

Indice

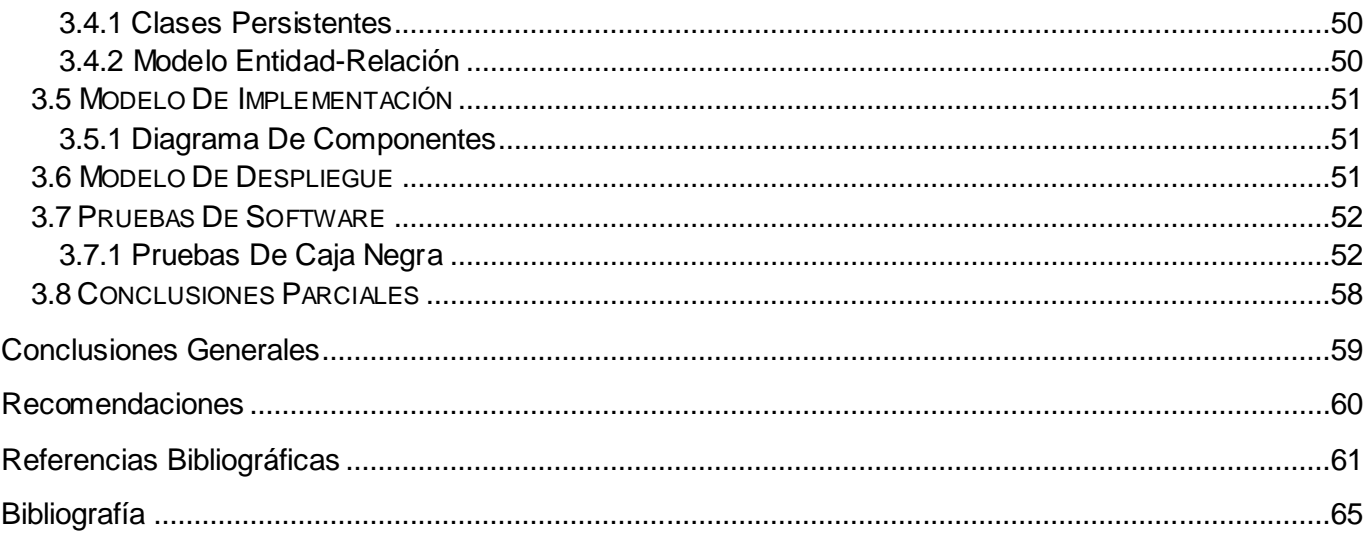

# *Índice Figuras*

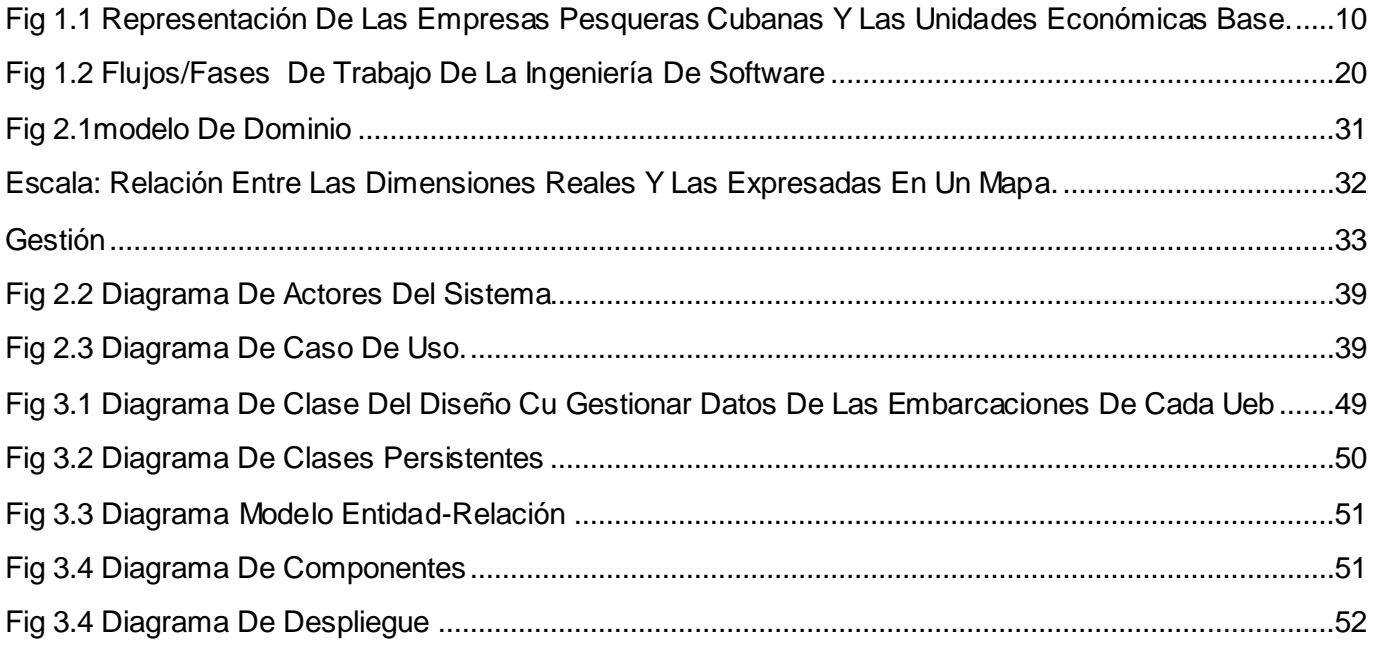

## Índice de Tablas

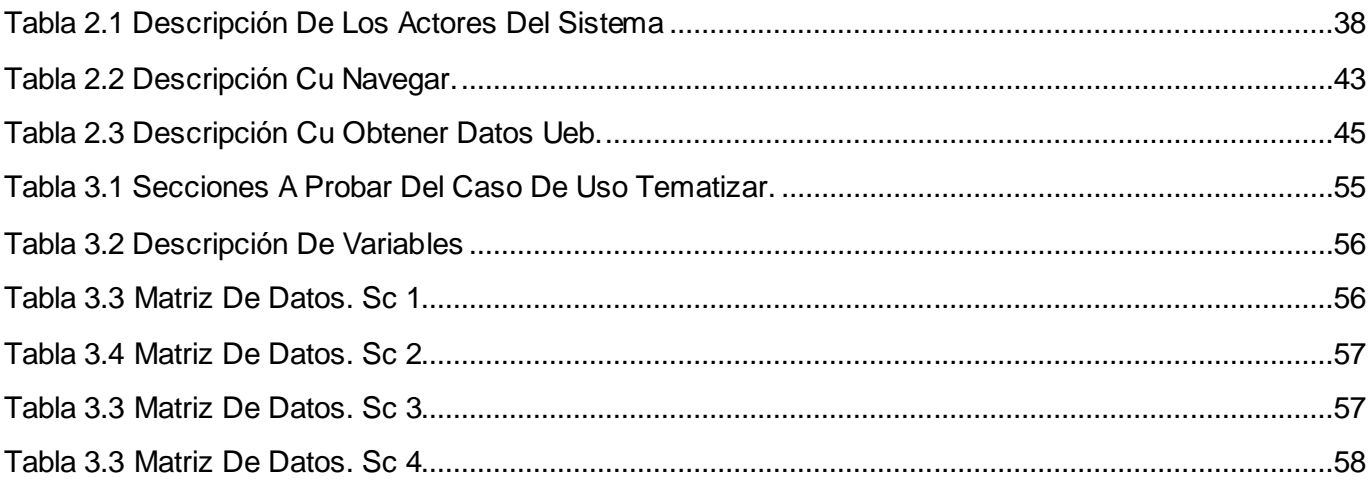

#### **Introducción**

Con el de cursar de los años el hombre ha ido desarrollando su intelecto e incursionado en nuevas herramientas. Todo comenzó con la Revolución Industrial, que puso ante los ojos de la humanidad mecanismos innovadores, donde el ser social deja de ser la mano de obra fundamental al pasar del trabajo manual al de las máquinas. En la Revolución Científico-Técnica se estrecha este vínculo al adentrarse en el mundo de la informática, la robótica, la biotecnología, mezclando la investigación científica con la técnica y la tecnología. Actualmente es inconcebible la vida sin el uso de determinados artefactos, entre ellos las computadoras personales (PC), los celulares y la Internet.

Todo lo antes mencionado ha tenido que ver con la constante evolución de las Tecnologías de la Información y la Comunicación (TIC), que introdujo términos como: red informática mundial (World Wide Web, www), páginas web, Sistemas de Información Geográfica (SIG) y correos electrónicos.

Internet es la infraestructura que llega a las personas para lograr la comunicación entre los usuarios, a través de la red mundial que sirve como mecanismo de transporte para la visualización de la información mediante páginas webs. Estas son desarrolladas permitiendo que se observen textos, vídeos e imágenes, es de esta forma que se puede acceder a los SIG desarrollados sobre una plataforma web.

Los SIG permiten que se visualicen los datos y se aprecien los comportamientos de los mismos, o sea, que se realice el análisis estadístico de un proceso. Los sistemas antes mencionados son ampliamente utilizados en todas las esferas de la sociedad. En el medio ambiente para representar deforestación, asentamiento de animales, concentración de contaminantes e impacto de un determinado proceso sobre las especies, entre otros (Portal Profesional del Medio Ambiente, 2010).

El sector pesquero no es la excepción, se pueden encontrar aplicaciones que visualizan las zonas de cultivo (Consejería de Agricultura, Pesca y Medio Ambiente, 2007-2013), las dedicadas netamente a la pesquería o bien el lugar donde se encuentran las principales empresas que se dedican a estas labores. En Cuba, esta actividad representa uno de los renglones más importantes de la economía, desde hace muchos años, por ello surge en 1976 el Ministerio de la Industria Pesquera (MIP).

Dicho organismo nace con el objetivo de velar por todas las actividades y entidades relacionadas con la pesca, desde la elaboración de políticas reguladoras de dicho sector hasta la captura, comercialización y cultivo de peces (Ministerio de la Industria Pesquera, 2008). En los años 90, con la caída del Campo

Socialista, las empresas se vieron en la necesidad de adoptar medidas propias que les permitieran implementar un sistema emergente, por lo cual requerían de cierta autonomía. Es por esta razón que en 1995 se realiza el proceso de descentralización de la gestión empresarial en el MIP quedando integrado por empresas y organizaciones estatales, así como por un conjunto de entidades presupuestadas que cuentan con gran cantidad de información referente a las actividades pesqueras y a los trabajadores que laboran en dichos organismos (Industria Pesquera Cubana, 2009). Recientemente, en el año 2009, el MIP fue disuelto y las empresas pertenecientes a él pasaron a formar parte del Ministerio de la Industria Alimentaria<sup>1</sup> (MINAL).

El Grupo Empresarial de la Industria Alimentaria (GEIA), que es la empresa base del MINAL, se encuentra ubicada en la provincia de La Habana, sus homólogas que se encuentran por las restantes provincias le informan del estado de cada una de sus entidades. La comunicación entre dichos organismos es algo difícil; cuando se desea dar a conocer el plan anual de trabajo, o es necesario informar algún aspecto referente a una entidad en particular, se realiza a través de correo electrónico o en forma personal, lo que representa un riesgo, en el primer caso puede que no sea leído a tiempo o que el buzón del receptor esté lleno, en el segundo caso hay que viajar hacia la capital, lo que implica un gasto adicional.

En la actualidad cada institución gestiona la información asociada al proceso de pesca y comercialización. Los especialistas encargados de esta labor se apoyan en el uso de herramientas informáticas, embebidas en el paquete Microsoft Office, que no brindan soporte para la organización de la información y la gestión de la misma. Estas herramientas permiten la introducción de errores por parte del personal, debido a la gran cantidad de datos que se manejan, ocasionando la duplicidad de la información y restándole confiabilidad. Todos los datos con que se trabaja en estas instituciones se encuentran descentralizados, lo que además de incrementar el riesgo de pérdida, dificulta la realización de cualquier análisis y la obtención de estadísticas.

 $\overline{a}$ 

<sup>&</sup>lt;sup>1</sup>Creado bajo el Decreto-Ley No.264: "Se integran las actividades de los ministerios de la Industria Alimenticia y de la Industria Pesquera, que se extinguen como tales, y como resultado de dicha fusión se crea un nuevo organismo con la denominación de Ministerio de la Industria Alimentaria."

Después de analizar el planteamiento anterior el **Problema a resolver** sería**:** ¿Cómo agilizar el proceso de búsqueda y análisis de la información en la industria pesquera cubana?

Tomando como **Objeto de Estudio:** Los Sistemas de Información Geográfica. El **Campo de Acción** estaría enfocado entonces en: Un SIG para la industria pesquera. A partir del cual se define como **Objetivo:** Desarrollar un sistema de información geográfica para la industria pesquera cubana. Partiendo del objetivo general se trabajará en los siguientes **Objetivos Específicos:** 

- 1. Realizar un estudio del estado del arte de los principales sistemas existentes para el control de la actividad pesquera.
- 2. Caracterizar las tecnologías y herramientas a utilizar en el proceso de desarrollo de software.
- 3. Identificar las funcionalidades del sistema de información geográfica.
- 4. Desarrollar el sistema de información geográfica.

Se plantea como **Idea a defender:** La implementación de un SIG para la industria pesquera cubana permitirá agilizar el proceso de búsqueda y análisis de la información en dicha entidad.

Para realizar satisfactoriamente este proyecto se trazaron las siguientes **Tareas de la investigación:**

- 1. Identificar los principales sistemas existentes para el control de la actividad pesquera.
- 2. Analizar los principales sistemas existentes para el control de la actividad pesquera.
- 3. Evaluar las tecnologías y herramientas que se emplean por el proyecto en el proceso de desarrollo de software.
- 4. Definir los requisitos funcionales y no funcionales del sistema.
- 5. Elaborar el documento de especificación de requisitos.
- 6. Diseñar el sistema de información geográfica.
- 7. Elaborar el modelo de implementación.
- 8. Desarrollar los casos de uso definidos a partir de los requisitos funcionales.

9. Realizar pruebas al sistema de información geográfica para verificar el cumplimiento de las funcionalidades de dicha aplicación.

Para dar cumplimiento a las tareas propuestas de forma tal que se aborde la realidad se estarán utilizando los **Métodos Científicos**.

"*Se denomina método científico al proceso mediante el cual se obtiene un conocimiento científico,*  basándose en un conjunto de pasos que permiten dirigir la investigación de forma tal que se alcance el *propósito deseado de manera óptima"* (Zayas, 1995). Para ello es necesario poner en práctica diferentes habilidades, algunas de ellas son el análisis, la fundamentación y la observación. Dichos métodos pueden ser clasificados como teóricos y empíricos.

#### **Métodos teóricos**

Son aquellos que logran fundamentar las propiedades, conocer las relaciones y cualidades que no son observables a simple vista en el objeto de investigación.

Para Rolando Hernández y Sayda Coello: "*Permiten estudiar las características del objeto de investigación que no son observables directamente, facilitan la construcción de modelos e hipótesis de investigación y crean las condiciones para ir más allá de las características fenomenológicas y superficiales de la realidad, contribuyendo al desarrollo de las teorías científicas y para su ejecución se apoyan en el proceso de análisis y síntesis.*

*• Análisis: permite la división mental del fenómeno en sus múltiples relaciones y componentes para facilitar su estudio.*

*• Síntesis: establece mentalmente la unión entre las partes previamente analizadas, posibilita descubrir sus características generales y las relaciones esenciales entre ellas"* (Hernández, y otros, 2011).

Se emplea el método teórico para conocer el estado de riesgos que presenta el sistema, mediante la puesta en práctica del método analítico-sintético, el cual descompone el trabajo que se realiza en partes iguales para dedicarse a cada una en específico dándoles toda la atención requerida y luego integrarlas nuevamente. A través del método histórico-lógico se realiza el estudio de la historia de los SIG y se investiga cómo funcionan realmente. La modelación se emplea para la realización de los diagramas asociados a la metodología de desarrollo empleada. Para terminar con estos se aplica el enfoque

sistémico, donde se estudian los SIG a través de sus componentes, determinando cierta estructura y jerarquía en el trabajo.

#### **Métodos empíricos**

*"Describen y explican las características fenomenológicas del objeto, representan un nivel de la investigación cuyo contenido procede de la experiencia y es sometido a cierta elaboración racional. Aunque existen diversas opiniones la mayoría de los autores concuerdan que los métodos empíricos generales son: la observación, la medición y la experimentación*" (Hernández, y otros, 2011).

Son aquellos que permiten a través de la reflexión lógica obtener las características del objeto de estudio. En el presente trabajo se hace uso de la entrevista aplicando el método empírico.

La entrevista es la vía mediante la cual un especialista tiene un encuentro con el cliente con el fin de obtener los requisitos funcionales del sistema a implementar. O sea, *"La entrevista es una conversación planificada entre el investigador y el entrevistado para obtener información. Su uso constituye un medio para el conocimiento cualitativo de los fenómenos o sobre características personales del entrevistado y puede influir en determinados aspectos de la conducta humana por lo que es importante una buena comunicación"* (Hernández, y otros, 2011)*.*

Para la realización de la entrevista se toma como Población a los especialistas del GEIA, la muestra son los especialistas que atienden el área de pesca y la unidad de estudio es el Jefe del Departamento de Informatización y Comunicaciones.

La técnica de muestreo que se lleva a cabo es no probabilística a través del muestreo intencional, de forma tal que es el investigador quien selecciona la muestra, según su criterio de quién tenga más probabilidad de brindarle información (Jacobson, y otros, 2000).

El presente trabajo podrá ser analizado a través de los 3 capítulos que lo componen.

En el capítulo 1. Fundamentación Teórica: se hace referencia a aquellos conceptos de interés que posibilitan un mayor entendimiento del tema a tratar. De igual manera se realiza una caracterización del objeto de estudio, se expone el estado del arte caracterizando los elementos teóricos de los sistemas existentes para la actividad pesquera nacional e internacional y se realiza un estudio de las

herramientas, técnicas y metodologías a partir de las cuales se desarrollará el sistema de información geográfica.

En el capítulo 2. Presentación de la solución propuesta: se observan los requisitos funcionales y no funcionales, así como la descripción del modelo de sistema.

En el capítulo 3. Construcción de la solución propuesta: se realiza el diseño del sistema, la implementación y prueba del mismo.

*Capítulo 1: Fundamentación Teórica*

#### **1.1Introducción**

La industria pesquera cubana ha ido desarrollando vertiginosamente sus actividades de captura y acuicultura de peces. La elaboración de un sistema de información geográfica como solución a la gestión de la información requiere de un estudio profundo sobre el objeto y un análisis de aquellos términos que ayuden al entendimiento del mismo de forma tal que tribute a un dominio sobre el tema a tratar. Se indaga sobre algunos productos existentes en el mercado; y como no es posible crear un producto sin herramientas es importante definir cada una de las cuales se emplearán, como también cada lenguaje de programación, cada programa y la metodología de desarrollo de software que se utilice. En este caso, y para seguir con una arquitectura ya aprobada, se utilizan las herramientas definidas por el proyecto para la elaboración de los SIG.

#### **1.2 Marco Conceptual**

#### **1.2.1 Pesca**

La pesca es el proceso de captura y extracción de peces de su medio natural. Se puede clasificar en **pesca artesanal**, que es la actividad que se realiza a través de técnicas tradicionales y con poco uso de las tecnologías, o **pesca industrial**, que no es más que la extracción, a gran escala, empleando los avances tecnológicos para su beneficio. Se considera como una actividad económica debido a que se utiliza para la alimentación nacional y extranjera, a través de la importación y exportación de estos.

Según la Real Academia Española de la Lengua se puede realizar la definición de pesca como *"Acción y efecto de pescar"* (Rae, 2012)*.*

*"Es la captura y extracción de los peces u otras especies acuáticas de su medio natural (…). Ancestralmente, la pesca ha consistido en una de las actividades económicas más tempranas de muchos pueblos del mundo*" (EcuRed, 2012).

Cuando se hace referencia a la actividad pesquera es importante mencionar la **acuicultura** que es la actividad que se encarga de la cría de seres vivos con fines industriales o científicos*.* Y en otra de sus

acepciones se plantea como *"Técnica del cultivo de especies acuáticas vegetales y animales."* (Rae, 2012)

#### **1.2.2 Sistema de Información Geográfico (SIG)**

Según (Olaya, 2010): (…) "*los SIG son, sin lugar a dudas, la tecnología estandarte para el manejo de información geográfica, y los elementos básicos que canalizan la gestión de todo aquello que, de un modo u otro, presente una componente geográfica susceptible de ser aprovechada."*

*"Un SIG abarca tecnología de la información, gestión de la información, asuntos legales y de negocios, y conceptos específicos de materias de un gran abanico de disciplinas, pero es implícito en la idea de SIG como una tecnología usada para tomar decisiones en la solución de problemas que tenga al menos una parte de componente espacial*" (Sarabia, 2008).

*"Es importante destacar que, un SIG es una aplicación computarizada especializada que posibilita la creación, edición y manipulación de "Bases de Datos Geográficas" (BDGs) vinculadas a un conjunto de mapas o modelo cartográfico previamente definido, para obtener información gráfica, inherente a un área, requerida en el marco de los objetivos particulares del usuario"* (Manejo de estanques camaroneros, 2002)*.*

Se considera que un SIG es la unión de diferentes componentes como son hardware, software y datos que posibilitan realizar análisis y manipulación de la información con el fin de resolver un problema específico; o sea, es un sistema creado a partir de un conjunto de datos, que poseen una componente geográfica, almacenados en una base de datos espacial, logrando la visualización a través de un mapa, ayudando así a realizar la toma de decisiones.

#### **1.2.3** Cartografía

 $\overline{a}$ 

*"La Cartografía se define como el arte, ciencia y tecnología de hacer mapas y representar sobre un plano todos los componentes del espacio terrestre, incluyendo las actividades antrópicas <sup>1</sup> "* (IGNPerú, 2005)*.*

<sup>&</sup>lt;sup>1</sup>Antrópico viene de la palabra griega anthropos, que significa ser humano.

*Capítulo 1: Fundamentación Teórica*

*"Disciplina cuyo objetivo es representar la superficie de la tierra sobre un plano coordenado"* (Montoya, 2012)*.*

#### **1.2.4** Datos Espaciales

*"Los datos espaciales son informaciones sobre la localización y las formas de un objeto geográfico y las relaciones entre ellos, normalmente con coordenadas y topología"* (Companioni, 2010)*.*)

*"Cumplen con una serie de principios básicos: tienen posición absoluta sobre un sistema de coordenadas (x, y, z), tienen una posición relativa frente a otros elementos del paisaje, tienen una figura geométrica que las representan (punto, línea, polígono), tienen atributos que lo describen"* (Crompovoets, y otros, 2006)*.*

#### **1.3 Desarrollo de la actividad pesquera en Cuba**

Con el triunfo de la revolución cubana comenzó un proceso de florecimiento de todas las actividades económicas, culturales y sociales del país. La industria pesquera no fue la excepción, hasta este momento la pesca era realizada de manera artesanal, las embarcaciones que se dedicaban a esta tarea se movían mediante remo o vela y las condiciones de trabajo eran pésimas, poniendo en riesgo la vida de las personas que se sustentaban gracias a esta labor. Desde 1959 esta importante actividad económica formó parte de diversas organizaciones y por los logros alcanzados en 1976 se crea el MIP. En los inicios, sólo se realizaba el proceso de captura, pero en los años 90 debido a los problemas económicos y a la falta de mercado existente se comienza a realizar la acuicultura que ya se conocía pero no se aplicaba con fines industriales.

En el 2009 se crea el MINAL y el MIP pasó a formar parte del nuevo ministerio. A partir de ese momento comenzó un proceso de restructuración en las empresas, pertenecientes a la industria pesquera, quedando integrado de la siguiente manera: en cada provincia existe una empresa ubicada en un puerto y estas constan a su vez de Unidades Económicas de Base (UEB) esparcidas por los restantes puertos del país.

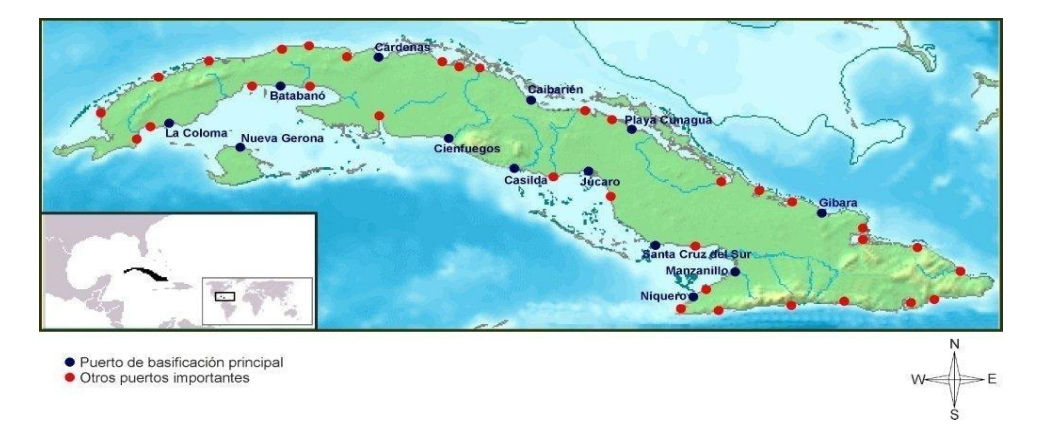

Fig 1.1 Representación de las empresas pesqueras cubanas y las unidades económicas base.

La actividad pesquera se realiza en las costas de la Isla de Cuba en embarcaciones especializadas contando con 699 de estas. El plástico, el fibrocemento, la madera y el acero son los materiales con que son elaboradas. De acuerdo a la labor realizada se emplea un tipo específico de barco.

#### **1.4 Caracterización del Objeto de Estudio**

Los SIG son programas que permiten elevar la productividad de las empresas debido a que contribuyen al análisis y gestión de la información mediante la representación en el mapa de los diferentes elementos ya sean espaciales o no, o sea, no solo es posible mezclar información de diferentes naturalezas, sino también de diferentes ámbitos espaciales.

Mediante estos sistemas se realiza la localización de un lugar o un elemento que reúna ciertas condiciones y se obtienen sus características, así como el cálculo de distancias óptimas entre puntos.

Para las empresas tiene las siguientes ventajas (Soluciones Informáticas Globales, 2007):

- Acceso inmediato a la información.
- Optimización del gasto tecnológico.
- Mejor gestión financiera y control organizacional.
- Diversos modelos de desarrollo en favor de la gestión.

 Permite descomponer la realidad en distintos temas, es decir en las distintas zonas que se deseen estudiar.

Un SIG está compuesto por cinco elementos que guardan relación entre ellos y posibilitan la creación de estos. Según Víctor Olaya estos componentes son definidos de la siguiente forma (Olaya, 2010):

*"Datos: Los datos son la materia prima necesaria para el trabajo en un SIG, y los que contienen la información geográfica vital para la propia existencia de los SIG.*

*Métodos: Un conjunto de formulaciones y metodologías a aplicar sobre los datos.*

Software: *Es necesaria una aplicación informática que pueda trabajar con los datos e implemente los métodos anteriores.*

*Hardware: El equipo necesario para ejecutar el* software*.*

*Personas: Las personas son las encargadas de diseñar y utilizar el* software*, siendo el motor del sistema SIG."* 

El autor toma como definición:

- Hardware: son aquellos equipos informáticos que permiten realizar la elaboración del producto.
- Software: es el conjunto de programas necesarios para el desarrollo de la aplicación.
- Datos: son la representación de la realidad.
- Personas: son los encargados de crear e interactuar con el sistema.
- Métodos: establecen la estructura que se emplea en la creación del producto.

Sin estos cinco elementos no se podría crear uno de estos sistemas, pero hay que tener en cuenta que el eslabón fundamental, la pieza esencial en torno a la que giran todas estas aplicaciones son los datos. Sin ellos no tiene sentido de ser la implementación de un SIG, ya que todas las operaciones se realizan sobre estos. Para (Olaya, 2010): "*Los datos son el elemento clave de un SIG, pues sin ellos el resto de los componentes no tienen utilidad alguna. La preparación de un adecuado conjunto de datos es base para poder llevar adelante con garantía todo proyecto SIG."*

*"Habitualmente la información en un SIG se estructura de dos formas. Mediante el uso de vectores que representan los diferentes objetos geográficos de forma individualizada y mediante el uso de matrices que tratan el territorio como un todo continúo en un sistema cartesiano. En el primer caso hablamos de SIG vectorial y en el segundo de SIG matricial o ráster. Aunque existen otras formas más complejas, las más extendidas son éstas"* (Bravo, 2000)*.*

#### **Modelo Vectorial**

Es la representación de objetos a través de puntos, líneas y polígonos mediante un sistema de coordenadas. A través de estas formas geográficas se puede modelar el espacio geográfico asociándole una serie de valores definitorios. De manera tal que se representa mediante un conjunto de puntos con sus propiedades espaciales y sus valores asociados. Esto sucede ya que una línea está compuesta por una serie de puntos ordenados de forma ordenada, mientras que un polígono son líneas cerradas (Olaya, 2010).

#### **Modelo Ráster**

*"El modelo ráster representa las facetas del mundo real en forma de matrices de celdillas. La matriz es regular (rectángulo, todas las celdillas tienen el mismo tamaño) y organizada en filas y columnas. Para cada celdilla se almacena un número como atributo"* (Montoya, 2012).

Si se continúa hablando de datos entonces es importante aclarar la diferencia que existe entre estos y la información, dos términos que comúnmente se emplean dándole el mismo significado y que realmente no es así. El dato es el conjunto de valores con que se representa un elemento y la información es lo que se obtiene al interpretar el mismo. Según (Olaya, 2010)*: "La información es, por tanto, el resultado de un dato y una interpretación, y el trabajo con datos es en muchos casos un proceso enfocado a obtener de estos toda la información posible. Un dato puede esconder más información que la que a primera vista puede apreciarse, y es a través de la interpretación de los datos como se obtiene esta."*

La información geográfica consta de dos tipos de componentes:

- Componente espacial: es la ubicación en el espacio de un determinado objeto a través del sistema de coordenadas y sus relaciones con otros cuerpos.
- Componente temática: representa la variabilidad espacial y temporal de los objetos, de forma tal que los objetos que más cerca se encuentren tienen valores temáticos similares.

*"Uno de los grandes éxitos de los SIG es su estructura de manejo de información geográfica, que facilita todas las operaciones que se llevan a cabo con esta. El concepto de capa, imprescindible para comprender todo SIG, es una de las grandes virtudes inherentes a los Sistemas de Información Geográfica, en cuanto que favorece la correcta estructuración de la información y el trabajo con ella"* (Olaya, 2010).

En la antigüedad cuando los mapas eran creados en papel existía un gran problema a la hora de obtener información de ellos, cuando se quería identificar una variable que era común en diferentes mapas, las operaciones que se realizaban eran engorrosas y con poca precisión; los SIG han llegado para solucionar este problema aplicando la división de los distintos tipos de información por capas. Cada capa contiene de forma independiente sus elementos y al realizar la superposición de estas se confecciona el mapa.

*"Así la visualización, el análisis, y todas las acciones que se realizan sobre la información geográfica dentro de un SIG, se llevan a cabo sobre un conjunto de capas, entendiéndose cada una de ellas como la unidad fundamental de información sobre una zona dada y un tipo de información concreta"* (Olaya, 2010)*.*

#### **1.4.1 Funciones de los SIG**

*"Las Definiciones Funcionales atienden a las tareas que pueden realizar. En principio estos sistemas deben servir para un objetivo básico que es la comprensión y uso de datos espaciales. La coincidencia en las funciones de los SIG es plena en casi todas las definiciones dadas por los distintos autores, siendo las más repetidas las siguientes: introducción, almacenaje, recuperación, análisis, modelado y representación*" (Bosque, 1992).

De acuerdo con la definición de varios autores se considera que los términos que se emplearán en este trabajo al referirse a las funciones realizadas por los SIG serán:

- Funciones para la Entrada de Información: son aquellas que permiten la entrada y edición de los datos, sin las cuales no sería posible un posterior análisis.
- Funciones de Almacenamiento: permiten almacenar los datos que fueron capturados por las funciones de entrada para tenerlos guardados en las bases de datos.

- Funciones de Gestión: permiten extraer de las bases de datos la información deseada de forma independiente al gestor empleado.
- Funciones de Análisis Espacial: permiten extraer el valor de los datos geográficos a través de consultas, superposición de capas o álgebra realizada en los mapas.
- Funciones de Salida o Representación Gráfica: permiten representar los datos almacenados.

Los SIG cuentan con un conjunto de funciones para la representación y análisis de la información, en este trabajo se utilizan:

La navegación: permite acercar, alejar y visualizar determinada región del mapa, así como navegar a través del mapa de referencia.

La consulta espacial: permite obtener las características específicas de un lugar en el mapa.

La visualización: permite habilitar y deshabilitar las capas de un mapa, así como mostrar cualquier incidencia que se presente en la zona que se visualice.

#### **1.4.2 SIG Web**

*"Muchas de las aplicaciones que antes estaban limitadas a ser usadas en un computador en forma local han sido llevadas a esta red de redes, sin que las concernientes a la Cartografía y los Sistemas de Información Geográfica sean la excepción, pues desde 1993 en que Steve Putz publicó el primer mapa basado en el Web, se siguieron generado una serie de técnicas y* software *que permiten visualizar, consultar y/o editar mapas en la red"* (Moreta, 2009)*.*

Inicialmente los SIG eran herramientas limitadas sólo a aplicaciones de escritorio, pero con el auge de la Internet y la necesidad de consultar la información desde diferentes lugares y sistemas operativos surgen los SIG distribuidos o SIG web. Los cuales presentan características propias como:

• la arquitectura cliente-servidor:

Consiste en la realización de peticiones desde un cliente hacia un servidor, donde este último envía una respuesta. Una PC puede ser cliente y servidor al mismo tiempo, pero lo más común

*Capítulo 1: Fundamentación Teórica*

es que el servidor sea una máquina potente que permita la conexión de miles de PC remotas hacia ella.

*"Por lo general, el cliente es un browser; es decir, el programa que se utiliza para visualizar las páginas Web. El browser debe interpretar la información que recibe de un servidor Web y presentarla gráficamente al usuario, debiendo para ello interpretar código HTML*" (Moreta, 2009).

*"El servidor Web es el programa que hace posible la visualización de contenidos en el Internet, entregando documentos a los clientes cuando estos lo solicitan por su nombre, debiendo permanecer continuamente en ejecución, esperando peticiones. Un servidor Web debe implementar el protocolo HTTP (Hypertext Transfer Protocol) para permitir la transferencia de las páginas Web*" (Moreta, 2009).

el empleo de servidores de mapas:

*"Un servidor de mapas es un* software *con capacidad para interactuar con las fuentes de datos geográficas y presentarlos en Internet con la ayuda de un servidor Web*" (Moreta, 2009).

"(...) *tienen como objeto acceder a información geoespacial existente, normalmente en servidores, en diferentes formatos y servir dicha información a clientes de mapas a través de protocolos estándares"* (ProDevelop, 2009)*.*

En (González, 2010) se pueden apreciar estas características:

- Se encuentra alojada en un Servidor Web.
- Son accesibles mediante el Internet, usando un navegador web.
- La lógica del sistema se ejecuta en el servidor, mientras que el cliente solamente representa los datos.
- El acceso al sistema puede ser público o restringido.
- La actualización del sistema no afecta ni depende del cliente.
- Los sistemas son multiplataforma, ya que pueden ejecutarse en cualquier Sistema Operativo (SO) que tenga un servidor web o un navegador web.

El gran desarrollo de este tipo de aplicaciones web se evidencia en el gran número de SIG encontrados en la red.

#### **1.5 Análisis de soluciones existentes**

Es común, ver en la actualidad cubana, que algunas empresas realizan el análisis de la información asociada a sus trabajadores y procesos propios de la entidad mediante el empleo de SIG. Gracias a los grandes beneficios que muestran dichos sistemas, hay ramas de la producción nacional que se beneficiarían con la elaboración de estos.

En la bibliografía consultada para la realización de este trabajo no se ha encontrado un producto, en Cuba, que tome en cuenta las componentes geográficas de la información en el sector pesquero. Sin embargo existen importantes áreas pesqueras cercanas al territorio que ya cuentan con sistemas de georeferenciación. En México, hay una variedad de estos, el caso del SIG realizado para el Estado de Yucatán es una muestra de ello.

En esta región la mayoría de los habitantes dependen de la actividad pesquera por lo que la realización de este sistema supone una importante contribución económica y social que permite mostrar un panorama general de la actividad pesquera en este Estado. El mismo permite generar mapas de la composición de las especies, las zonas operarias de la flota, la distribución de la infraestructura y la población pesquera. De igual manera se emplean bases heterogéneas de datos, que posibilitan una sencilla y práctica organización de la información generada y se optimiza el almacenamiento para generar información dinámica (Uso de sistemas de información geográfica en pesquerías: la pesca en Yucatán, 2008).

Para la acuicultura también se han realizado estas aplicaciones, el sistema de Información Acuícola (SIGAQUA), es un potencial ejemplo de ello.

Dentro de la línea de actuación destinada a la localización de zonas de interés para el desarrollo de la acuicultura en el litoral andaluz se ha implementado una herramienta cartográfica en red. La misma permite localizar e identificar las áreas que pueden ser aprovechadas para la acuicultura y fue pensado como un instrumento de planificación de administradores y promotores en Andalucía (Consejería de Agricultura, 2007-2013).

Volviendo al continente Americano se encuentra el Sistema de Alerta para la Acuicultura del Camarón, producto elaborado en Ecuador.

*"(…) para contribuir a que el sector acuícola se desarrolle en forma sustentable, es importante contar con herramientas que permitan a la industria tomar decisiones de manejo. En tal sentido, en vista de la capacidad integradora de los SIG se ha considerado oportuno el desarrollo de uno de estos sistemas, específico para la acuicultura del camarón en Ecuador, que permita informar y alertar a los productores camaroneros sobre cambios en la salud del ambiente"* (Manejo de estanques camaroneros, 2002)*.*

Los sistemas antes mencionados son una referencia para la realización de este trabajo, ya que ofrecen una guía sobre las funciones que pueden ser desarrolladas en el mismo, como por ejemplo: la representación de la zona operaria de una flota, la distribución de los peces o las áreas protegidas, así como infraestructura pesquera en un país, un municipio o un poblado. Pero, ¿por qué una guía y no la base del producto? Tanto el SIGAQUA, como los otros dos software fueron realizados con herramientas privativas, o sea que es necesario pagar una patente de licencia por el empleo de las herramientas que se usan para la creación de estos y el sistema de información geográfica para la industria pesquera se desarrolla sobre herramientas libres; las cuales son definidas en el próximo epígrafe.

#### **1.6 Selección de tecnologías y herramientas.**

El Centro de Desarrollo de Geoinformática y Señales Digitales, GEYSED, está integrado por un conjunto de proyectos entre los que se encuentra Aplicativos SIG, el cual se dedica a la producción de sistemas de información geográfica desarrollados sobre la plataforma GeneSIG, la que a su vez fue creada por la Universidad de Ciencias Informáticas y la Fuerzas Armadas Revolucionarias (FAR).

#### **1.6.1 Metodología de dasarrollo de software**

*"Un proceso de software detallado y completo suele denominarse "Metodología". Las metodologías se basan en una combinación de los modelos de proceso. Adicionalmente una metodología debería definir con precisión los artefactos, roles y actividades involucradas, junto con prácticas y técnicas recomendadas, guías de adaptación de la metodología al proyecto, guías para uso de herramientas de apoyo, etc. Habitualmente se utiliza el término "método" para referirse a técnicas, notaciones y guías asociadas, que son aplicables a una (o algunas) actividades del proceso de desarrollo"* (Departamento de Ingeniería de Software, 2007-2008)*.*

Son la agrupación de técnicas, pasos, herramientas y documentos que brindan una guía en el desarrollo de un producto. De ahí deviene su gran importancia al brindar un marco para tener un registro de los avances que se producen en la investigación e implementación de una aplicación. Dichas metodologías son clasificadas en ágiles y pesadas.

Se emplea una metodología ágil cuando se prevé la posibilidad de cambios constantes en las funcionalidades del sistema y se cuenta con escaso tiempo para realizarlo. Su trabajo se enfoca en el cliente, integrándolo al propio equipo de desarrollo.

Se usa una metodología pesada cuando la definición de los requisitos se realiza a través de entrevistas con los clientes y se hace necesario la generación de una amplia documentación que guíe al comprador sobre cómo fue desarrollado el producto. Esta metodología es conocida también como tradicional o robusta.

En este caso la metodología seleccionada entra en este último grupo; la definición de los requisitos se realiza en entrevistas con los clientes que no forman parte del grupo de desarrollo, por lo que existe la necesidad de generar una vasta y detallada documentación que le permita entender cómo funciona la aplicación. Otro elemento que se tuvo en cuenta es que, el Proceso Unificado de Desarrollo, sigue la línea de desarrollo del proyecto Aplicativos SIG.

#### **Proceso Unificado de Desarrollo (RUP)**

La metodología tradicional más empleada en el mundo, RUP, origina una serie de artefactos que le permiten al usuario comprender totalmente como fue creado el producto, de forma tal que si desea mejorarlo o agregarle, en un futuro, nuevas funcionalidades, tiene a su favor el soporte necesario. Es un proceso formal que permite establecer un marco de trabajo a través de las cuatro fases que lo definen: Inicio, Elaboración, Construcción y Transición.

RUP estructura su trabajo en 9 flujos de trabajos, 6 de ellos ingenieriles y 3 de soporte.

Modelado de Negocio

Es la actividad que permite adquirir un conocimiento real de los procesos que se llevarán a cabo en el nuevo sistema. Es la vía que tiene un equipo de trabajo para familiarizarse con el negocio en cuestión, permitiendo definir las competencias.

*Capítulo 1: Fundamentación Teórica*

Levantamiento de Requisitos

Se realiza la captura de los requisitos que debe cumplir el sistema. Los requisitos se pueden clasificar como:

Producto vs Proceso: definen los requisitos en el software que se desarrollará vs restricciones en la forma en que se realizará dicho desarrollo.

Funcionales vs No Funcionales: definen las capacidades de un sistema vs las restricciones o requisitos de calidad.

Análisis y Diseño

Se crea una línea base de la arquitectura, intentando mitigar posibles riesgos.

**·** Implementación

Se desarrollan las funcionalidades que ya fueron definidas.

Pruebas

Se realizan pruebas al sistema creado para verificar el confort del mismo.

• Despliegue

Se procede a la prueba del sistema en su ambiente operacional final, asegurando su aceptación y la adaptación de los usuarios.

- Gestión de cambio y configuraciones
- Gestión del proyecto
- Entorno

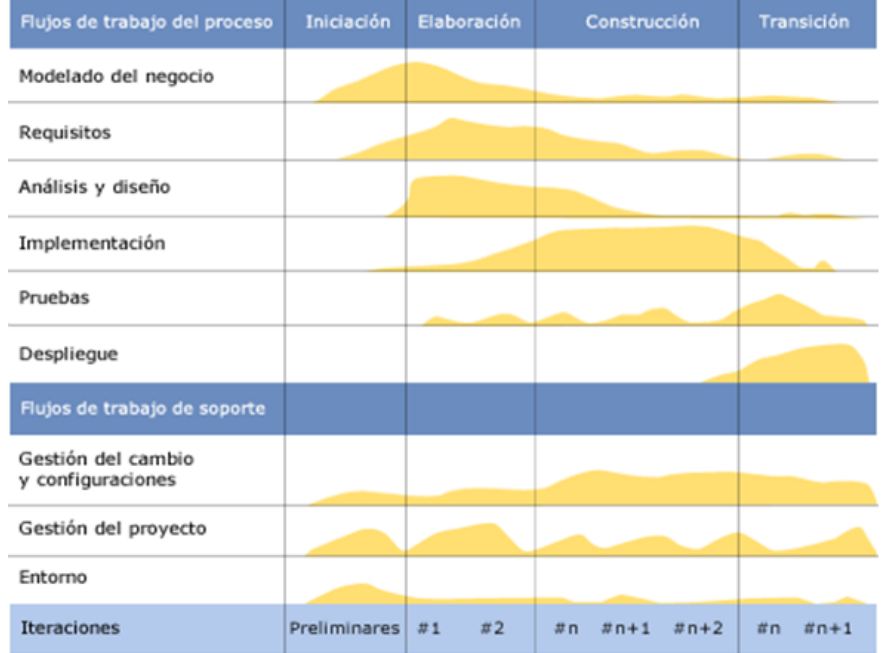

Fig 1.2 Flujos/Fases de trabajo de la ingeniería de softw are

En Fundamentos de la Metodología RUP se define que: "*RUP es un proceso para el desarrollo de un proyecto de un software que define claramente quién, cómo, cuándo y qué debe hacerse en el proyecto. Como 3 características esenciales está dirigido por los Casos de Uso: que orientan el proyecto a la importancia para el usuario y lo que este quiere, está centrado en la arquitectura: que relaciona la toma de decisiones que indican cómo tiene que ser construido el sistema y en qué orden, y es iterativo e incremental: donde divide el proyecto en miniproyectos donde los casos de uso y la arquitectura cumplen sus objetivos de manera más depurada"* (Gallego, 2007)*.*

Para diseñar los esquemas del software, trabajando con esta metodología se utiliza el Lenguaje Unificado de Modelado.

#### **Lenguaje Unificado de Modelado (UML)**

Permite describir los procesos que se emplean en el desarrollo del presente trabajo, así como hacer referencia a detalles de los artefactos que se irán creando. UML es la representación mediante diagramas de las funcionalidades del negocio. El uso de lenguajes visuales trae consigo el fácil

entendimiento y asimilación por parte del equipo de trabajo, minimizando el tiempo de implementación del producto.

*"UML es un lenguaje para visualizar, especificar, construir y documentar los artefactos de un sistema software. Es un estándar de la OMG (http://www.omg.org). Utilizar herramientas de modelado visual facilita la gestión de dichos modelos, permitiendo ocultar o exponer detalles cuando sea necesario. El modelado visual también ayuda a mantener la consistencia entre los artefactos del sistema: requisitos, diseños e implementaciones. En resumen, el modelado visual ayuda a mejorar la capacidad del equipo para gestionar la complejidad del software"* (Departamento de Sistemas Informáticos y Computación, 2010)*.*

#### **1.6.2 Lenguajes de programación**

#### **1.6.2.1 Lenguaje del lado del cliente**

En las aplicaciones basadas en tecnologías web los lenguajes del lado del cliente son aquellos que se interpretan en el navegador del usuario. La selección del navegador a utilizar es independiente de cada usuario, por lo que se debe prestar especial cuidado en la utilización de estos lenguajes para lograr compatibilidad entre los diferentes estándares que los navegadores utilizan para interpretarlos.

#### **JavaScript**

*"JavaScript es un lenguaje de programación que permite realizar acciones en el ámbito de una página Web, siendo el browser el encargado de interpretar las instrucciones"* (Moreta, 2009).

Javascript es un lenguaje de programación que se utiliza en las aplicaciones web para proveer dinamismo a las páginas web estáticas (diseñadas solo con html), aunque también puede ser utilizado en otras aplicaciones como son los documentos PDF. Los navegadores proporcionan una implementación de DOM (Document Object Model) que permite manipular las interfaces mediante lenguaje Javascript una vez que estas ya están cargadas en el navegador del cliente. Entre sus principales características se encuentran:

 Lenguaje script, no necesita ser compilado, es interpretado por el navegador del cliente línea a línea cuando la página se carga.

- Es un lenguaje orientado a eventos, por lo que el sistema responde a las acciones realizadas por el usuario como son pinchar sobre un enlace o mover el puntero sobre determinado objeto.
- Es soportado por la gran mayoría de los navegadores como Morzilla Firefox, Internet Explorer, Netscape, Opera, entre otros.
- Soporta cuatro tipos de datos, pero no es necesario declarar el tipo de las variables, argumentos de funciones ni valores de retorno de las funciones.
- Basado en prototipos: no utiliza clases para la implementación del paradigma orientado a objeto (POO) sino que se basa en la creación de prototipos y la utilización de estos en la creación de componentes que hereden las características del prototipo en el que se basan, es así que cuando una de las características de ese prototipo cambia todos los componentes que se derivaban de él heredan este cambio.

#### **Ext.js**

Es una librería de JavaScript para construir aplicaciones dinámicas en Internet. Balancea la relación cliente-servidor disminuyendo la carga de procesamiento, permitiendo que el servidor pueda manejar muchos más clientes. Es posible crear componentes complejos utilizando los que ya están predefinidos.

*"Consiste de una excelente librería para la creación de interfaces de usuario, ExtJS agiliza mucho el trabajo a los desarrolladores, ya que en unas cuantas líneas de Java Script se pueden crear interfaces realmente intuitivas"* (Pérez, 2011)*.*

*Ventajas* (Pérez, 2011)*:*

- *Código reutilizable.*
- *Independiente o adaptable a frameworks diferentes.*
- *Orientada a la programación de interfaces tipos desktop en la web.*
- *El API es homogenizado independientemente del adaptador usado. Los controles siempre se verán igual.*
- *Soporte Comercial y Open Source.*
- *Una extensa comunidad de Usuarios.*

#### **1.6.2.2 Lenguaje del lado del servidor**

Son lenguajes ejecutados en el servidor web. Este es el encagado de recibir una petición hecha por el usuario, procesarla y enviar una respuesta.

#### **Preprocesador de Hipertexto (PHP)**

PHP es un lenguaje de programación interpretado por un servidor web que ejecuta las sentencias sin necesidad de compilarlas. Es utilizado ampliamente en todo el mundo en el desarrollo de aplicaciones web de carácter dinámico. Sus sentencias se incorporan dentro del código HTML, sin necesidad de utilizar archivos externos aunque se puedan definir archivos específicos con código PHP, y es ejecutado del lado del servidor lo que lo convierte en una programación segura. Permite el desarrollo de aplicaciones dinámicas que se conectan al servidor de base de datos (BD).

Entre sus características fundamentales se encuentran (Mehdi Achour, 2006):

- Implementa el paradigma orientado a objeto mediante la utilización de clases las cuales poseen propiedades y métodos y pueden ser instanciadas.
- El código PHP, el cual generalmente define la lógica del funcionamiento interno de un sistema, es invisible al navegador web pues el intérprete PHP es encargado de ejecutarlo y enviar solo el resultado HTML al cliente, esto hace que la programación sea segura y confiable.
- Posee capacidad de conexión con varios gestores de bases de datos como son MySQL y PostgreSQL.
- Es ampliamente extensible mediante la instalación de extensiones que son desarrolladas por la amplia comunidad que brinda soporte.
- Posee detallada documentación, pública desde su sitio web oficial y que está disponible, al igual que el lenguaje y los intérpretes, bajo la licencia libre.

#### **PHP/ Mapscript**

*"Las librerías Mapscript de PHP constituyen la vía de comunicación de las aplicaciones SIG con el servidor de mapas Mapserver y por otra parte rompen en cierta medida ésta rigidez de la representación de mapas a través de los ficheros "Mymapfile.map" permitiendo modificar el mapfile en tiempo de ejecución, a los cuales se les conoce como mapfile dinámicos, facilitando de esta forma la creación de* 

*aplicaciones con un grado de personalización mayor, eventualmente no alcanzado con aplicaciones del MapServer en modo CGI"* (Espinosa, 2000)*.*

#### **1.6.3 Técnicas y herramientas**

La implementación de un sistema de información geográfica requiere del empleo de una variada gama de programas para almacenar los datos, definir las propiedades de visualización de estos y la elaboración de la interfaz. Para ello es necesario crear una BD, que en el caso de los SIG posee características particulares debido a la componente espacial que presentan los datos.

#### **1.6.3.1 Base de Datos**

Es según la definición dada por la IEEE<sup>1</sup>: "*Una colección de datos interrelacionados almacenados conjuntamente en uno o más ficheros de computadora".* O sea, es la agrupación de datos de manera organizada mediante una o varias tablas que pueden o no guardar cierta relación.

El modelo de administración de datos más extendido es el de las bases de datos relacionales ya que es el más adecuado para modelar situaciones de la vida real. Este vínculo se establece entre las tablas a través de un identificador o llave que permite crear una relación entre los datos de las mismas haciendo más fácil el acceso a estos; que es realizado a través del lenguaje SQL.

Mediante los Sistemas Gestores de Base de Datos (SGBD) se crean, almacenan y posteriormente se acceden a los datos. El SGBD empleado en este trabajo es el PostgreSQL.

#### **PostgreSQL**

 $\overline{a}$ 

Según el sitio oficial es: "*un potente servidor de Base de datos relacional orientado a objetos de uso libre y de código abierto."*

Algunas de sus características son:

Creación de sistemas con gran robustez y alto nivel de escalabilidad.

<sup>&</sup>lt;sup>1</sup> Instituto de Ingenieros en Electricidad, Electrónica y Computación.

- Soporte completo para claves foráneas, vistas, triggers y procedimientos.
- Permite herencia entre tablas.
- Maneja diversos tipos de datos (boolean, integer, char).
- Soporta objetos y volúmenes de datos de gran tamaño.

O sea, PostgreSQL es un poderoso sistema de base de datos de código abierto que funciona en los principales sistemas operativos. Es compatible con el almacenamiento de objetos binarios, incluyendo imágenes, sonidos y videos. Es altamente escalable, tanto en la enorme cantidad de datos que puede manejar como en el número de usuarios concurrentes que puede permitir. Y para añadir soporte a objetos geográficos se utiliza el módulo de PostGIS.

#### **PostGIS**

*"Con la finalidad de que la base de datos PostgreSQL soporte objetos geográficos se ha desarrollado el módulo PostGIS, convirtiéndola en una base de datos espacial que se puede utilizar en Sistemas de Información Geográfica"* (Moreta, 2009)*.*

Para el trabajo con esta librería las funciones más importantes son los Constructores, los Editores y las Salidas de geometrías, además de los Operadores, las Relaciones espaciales y medidas, las Funciones geométricas de procesamiento y las de Manejo de geometrías. Esta última trabaja con alguna de las sentencias más empleadas como son:

- AddGeometryColumn: agrega una columna geométrica a una tabla ya existente.
- DropGeometryColumn: elimina una columna de una tabla de geometría espacial.
- UpdateGeometrySRID: actualiza el SRID de todas las características de una columna de geometría.

#### **1.6.3.2 Servidores**

#### **Servidor de Mapas. Mapserver**

Para la visualización de los datos se trabaja con un servidor de mapas, MapSever que es considerado como el software libre más extendido en cuanto a la renderización de mapas.
# *Capítulo 1: Fundamentación Teórica*

MapServer es un entorno de desarrollo en código abierto para la creación de aplicaciones SIG con el fin de visualizar, consultar y analizar información geográfica a través de la red, mediante la tecnología Web. Este puede ser utilizado como una aplicación de Interfaz de Entrada Común (CGI) o a través del acceso a la Interfaz de Programación de Aplicaciones (API) de MapServer que proveen las librerías Mapscript (Espinosa, 2008).

El funcionamiento con este programa es sencillo, se define un archivo de texto con extensión .map en el cual se especifican las propiedades y características del mapa que se visualiza, los datos del mismo se organizan por capas que fueron divididos en clases, permitiendo que cada una de ellas se observe con diferentes estilos.

Mapserver posee entre sus principales características (Mapserver, 2011):

- Una salida cartográfica avanzada que posibilita ejecutar y dibujar elementos según la escala, así como automatizar los componentes del mapa como son la leyenda, la barra de escala y el mapa de referencia.
- Brinda soporte a los lenguajes de script y plataformas más reconocidas, también a formatos vectoriales como PostGIS y formatos ráster como JPG, PNG, GIF, entre otros.
- Es compatible con múltiples sistemas operativos.

### **Servidor de Aplicaciones. Apache**

El servidor Apache permite compartir información desde una computadora personal hacia Internet y empleado de manera local se utiliza para la prueba y visualización de la implementación del sistema. La principal ventaja que proporciona es que es de código abierto.

Alguna de sus características son (Díaz, 2005):

- *Puede ser adaptado a diferentes entornos y necesidades, con los diferentes módulos de apoyo que proporciona, y con el API de programación de módulos, para el desarrollo de módulos específicos.*
- *Incentiva la realimentación de los usuarios, obteniendo nuevas ideas, informes de fallos y parches para la solución de los mismos.*
- *Se desarrolla de forma abierta.*

# *Capítulo 1: Fundamentación Teórica*

 *Gracias a ser modular, se han desarrollado diversas extensiones entre las que destaca PHP, un lenguaje de programación del lado del servidor.*

### **1.6.4 Herramientas de Modelado**

*"La transición desde el análisis al diseño y después a la implementación es cuidadosamente integrada*  dentro de la herramienta CASE<sup>1</sup>, de esta manera, se reduce significativamente el esfuerzo en todas las *etapas del ciclo de vida del desarrollo del software. Está diseñada para distintos usuarios entre los que se incluyen ingenieros de software, analistas de sistemas, analistas de negocios, arquitectos y desarrolladores. Está orientada a la creación de diseños y se usa el paradigma de programación orientada a objetos"* (Machín, y otros, 2010)

### **Visual Paradigm**

*"Visual Paradigm es una herramienta CASE que utiliza UML como lenguaje de modelado. Está diseñada para una amplia gama de usuarios interesados en construir sistemas fiables con el uso del paradigma orientado a objetos, incluyendo actividades como ingeniería de software, análisis de sistemas y análisis de negocios"* (Jacobson, y otros, 2000).

O sea, Visual Paradigm es una herramienta que permite utilizar el lenguaje de modelado UML para asistir en los procesos de Ingeniería de Software. Tiene la ventaja que permite la generación de código en diferentes lenguajes a partir de diagramas.

Entre sus características podemos encontrar:

- Uso de un lenguaje estándar común a todo el equipo de desarrollo que facilita la comunicación.
- Licencia: gratuita y comercial.
- Generación de bases de datos Transformación de diagramas de Entidad-Relación en tablas de base de datos.
- Ingeniería inversa de bases de datos Desde Sistemas Gestores de Bases de Datos (DBMS) existentes a diagramas de Entidad-Relación.
- Disponibilidad en múltiples plataformas.

 $\overline{a}$ 

<sup>1</sup>ComputerAided Software Engineering/

*Capítulo 1: Fundamentación Teórica*

Diseño centrado en casos de uso y en el negocio.

### **1.6.5 Otras Herramientas**

### **PgAdminIII**

*"pgAdmin III es una aplicación gráfica para gestionar el gestor de bases de datos PostgreSQL, siendo la más completa y popular con licencia Open Source (…) pgAdmin III está diseñado para responder a las necesidades de todos los usuarios, desde escribir consultas SQL simples hasta desarrollar bases de datos complejas. El interfaz gráfico soporta todas las características de PostgreSQL y facilita enormemente la administración. La aplicación también* incluye un editor SQL con resaltado de sintaxis, un editor de código de la parte del servidor, un agente para lanzar scripts programado" (Guía de Ubuntu, 2008).

### **Ext Designer**

ExtDesigner es una herramienta para asistir en el trabajo con la librería javascript ExtJs. Es muy fácil de utilizar y brinda una abstracción al diseñador del código javascript ofreciendo una forma visual de manipular los componentes ExtJs.

Desde otra perspectiva, es la aplicación que posibilita la creación de prototipos de interfaz de usuario a programadores y personas no expertas en el tema, debido a su fácil uso que permite colocar un componente con solo arrastrarlo y soltarlo en la ventana que se desea crear. La presencia de un diseñador gráfico como este promueve la difusión de su empleo al proveer una forma rápida de desarrollar.

Otras características de la herramienta son:

- Amplia comunidad de desarrolladores y documentación disponible desde su sitio oficial.
- Interfaz de trabajo simple orientada al trabajo mediante acciones de selección y arrastre para trabajar con los componentes, lo que permite agilizar el trabajo. **GeneSIG**

*"La Plataforma GeneSIG, creada en el Centro de Desarrollo de Geoinformática y Señales Digitales (GEySED) de la UCI tiene como principal objetivo realizar la representación geoespacial de la* 

### *Capítulo 1: Fundamentación Teórica*

*información asociada a negocios específicos, permitiendo además realizar análisis sobre dicha información. Por otra parte "su estructura arquitectónica permite personalizar sus funcionalidades a cualquier negocio que lo requiera a través de la reutilización de sus componentes". Puede ser considerado como un SIG Web único y extensible, basado en estándares OpenGIS que incluye funcionalidades operativas de las aplicaciones de esta tecnología"* (Espinosa, 2008)*.*

*"GeneSIG, tiene una dualidad funcional, que lo habilita para su utilización como una aplicación GIS, a través de la cual los usuarios pueden consumir, manipular y consultar bases de datos cartográficas digitales, de diversos formatos y orígenes, como por ejemplo: datos vectoriales, datos ráster, datos GPS, bases de datos espaciales en formato Postgis, Servicios de Mapas Web (WMS) y Servicios de Geometrías (WFS)"* (Águila, 2011)*.*

#### **1.7 Conclusiones Parciales**

Los SIG son aplicaciones que representan gráficamente un determinado terreno y todas las características de interés del lugar, permitiendo que se realicen consultas sobre los datos que se visualizan. Los datos son estructurados comúnmente de dos formas, en modelos ráster y en modelos vectoriales. Por otra parte la información manejada es dividida por capas posibilitando la combinación de la misma de forma sencilla.

Es importante precisar que a pesar de existir una amplia gama de sistemas de información geográfica para el desarrollo de la industria pesquera en otros países, ninguno posibilita una solución factible. Partiendo de este punto y de acuerdo con lo establecido en el proyecto se utiliza la Plataforma GeneSIG para la elaboración del producto; PostgreSQL como gestor de base de datos, con el módulo PostGIS para la representación de objetos geográficos. El servidor de mapas encargado de la renderización es Mapserver y para el trabajo con interfaces se emplea Ext JS.

### **Capítulo 2: Presentación de la solución propuesta**

### **2.1 Introducción**

La implementación de un sistema, cualquiera que sea, requiere la definición de los requisitos mínimos que debe cumplir el mismo; de forma tal que se describan los procesos que se realizan en la fase de análisis. A través de la elaboración de los diagramas, de negocio, de caso de uso, de implementación y de despliegue, se realiza la base del producto.

### **2.2 Modelado del Negocio**

El modelado del Negocio es la actividad que permite adquirir un conocimiento real de los procesos que se llevan a cabo en el nuevo sistema, mientras describe y especifica los requisitos. Es la vía que tiene un equipo de trabajo para familiarizarse con el negocio en cuestión. Permitiendo definir las competencias de cada proceso (Entorno Virtual de Aprendizaje, 2007-2008).

Estos diagramas se elaboran cuando se tiene una idea general de lo que se va a desarrollar, o sea, si los procesos a modelar están claramente definidos y no tendrán cambios en el trascurso de la implementación del sistema entonces se procede a diseñarlos. En caso contrario se hace el modelo de dominio.

### **2.3 El Modelo de Dominio**

El Modelo de Dominio es el diagrama que describe los tipos o eventos más importantes del entorno en que se desarrolla el sistema, en un ambiente de constante cambio (Entorno Virtual de Aprendizaje, 2007-2008).

En este caso a pesar de poseer un conocimiento de los procesos que se realizan, estos pueden sufrir cambios, además los especialistas del GEIA no poseen realmente un entendimiento total de cómo se llevan a cabo estas actividades en las diferentes UEB.

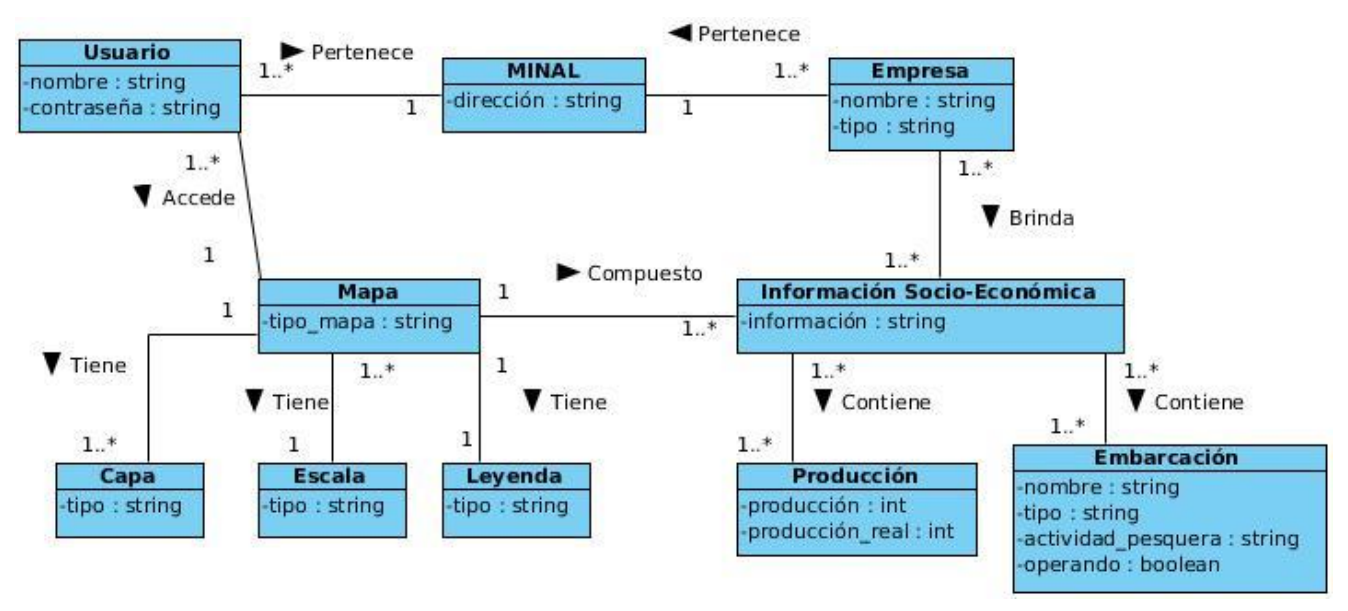

Fig 2.1Modelo de Dominio

El Ministerio de la Industria Alimentaria cuenta con un conjunto de empresas dedicadas a las actividades pesqueras, las cuales brindan una información socio-económica referente a la producción y embarcaciones propias. Dicha información es mostrada en el mapa, donde es almacenada en capas y se puede apreciar escala y leyenda. Los usuarios pertenecientes al MINAL pueden conocer los datos a través del acceso al mapa.

### **2.4 Conceptos asociados al dominio.**

MINAL: Ministerio de la Industria Alimentaria, organización que entre sus funciones tiene la de velar por todas las actividades relacionadas con la industria pesquera.

Usuario: ente perteneciente al MINAL encargado de interactuar con el sistema.

Empresa: entidades pertenecientes al MINAL que brindan la información socio-económica que es consultada por los usuarios.

Información socio-económica: conjunto de datos de carácter social o económico.

Producción: es la información referida a la producción de la captura de las especies.

Embarcación: es la información almacenada sobre las embarcaciones que posee una UEB.

Mapa: representación gráfica de una porción de territorio, en este caso la Isla de Cuba. Sobre el mismo se ubican las empresas dedicadas a la pesca.

Escala: relación entre las dimensiones reales y las expresadas en un mapa.

Capa: son la forma más común de organizar la información temática en los SIG. El sistema permite activar o no las capas disponibles.

Leyenda: es la descripción de las simbologías que suelen observarse en el mapa y que los usuarios normalmente no conocen su significado. Estos símbolos son pequeños íconos que generalmente ofrecen grandes cantidades de información.

### **2.5 Levantamiento de requisitos**

El levantamiento de requisitos es la actividad que permite definir las necesidades del negocio, así como las funcionalidades que se implementan, por otra parte se describen los escenarios en que se desarrollan los usuarios y establece las prioridades en el trabajo a desarrollar.

### **2.5.1 Requisitos Funcionales (RF)**

La solución que se presenta consta de 6 módulos que agrupan los requisitos funcionales de la aplicación. Estos módulos son listados a continuación:

Autenticación

RF 1. Autenticar usuario.

- RF 2. Cerrar sesión.
- RF 3. Cambiar contraseña.
- RF 4 Insertar usuario.

Navegación

- RF 5. Acercar determinada región.
- RF 6. Alejar determinada región del mapa.

- RF 7. Visualizar todo el mapa.
- RF 8. Modificar el centro del mapa.
- RF 9. Visualizar diferentes regiones del mapa.
- RF 10. Navegar a través del mapa de referencia.

Análisis

- RF 11. Realizar tematización por diversos criterios.
- RF 12. Realizar gráfica de la producción por especies.

Identificación

RF 13. Mostrar información de las UEB.

Visualización

- RF 14. Habilitar capas del mapa.
- RF 15. Deshabilitar capas del mapa.
- RF 16. Modificar escala del mapa.

Gestión

- RF 17. Insertar datos de la UEB.
- RF 18. Modificar datos de la UEB.
- RF 19. Insertar datos de las embarcaciones de cada UEB.
- RF 20. Modificar datos de las embarcaciones de cada UEB.
- RF 21. Listar datos de las embarcaciones de cada UEB.
- RF 22. Insertar nueva UEB.
- RF 23. Insertar nueva UEB.

RF 24. Eliminar UEB.

RF 25. Ubicar UEB en el mapa.

RF 26. Seleccionar UEB a mover.

RF 27. Mover UEB en el mapa.

RF 28. Guardar cambios.

### **2.5.1 Requisitos No Funcionales (RNF)**

### RNF 1. Usabilidad

La aplicación puede ser usada por cualquier persona, miembro del MINAL, que posea los permisos para ello y tenga un mínimo de conocimiento de cómo trabajar con una computadora.

Las funcionalidades principales del sistema estarán orientadas a íconos para un mayor reconocimiento por parte del usuario.

### RNF 2. Fiabilidad

La información manejada por el sistema estará protegida de acceso no autorizado.

La información y las funcionalidades del sistema estarán disponibles y el usuario podrá acceder a ellas las 24 horas de los 7 días de la semana.

Los dispositivos o mecanismos utilizados para lograr la seguridad no ocultarán o retrasarán a los usuarios para obtener los datos deseados en un momento dado.

RNF 5. Eficiencia

El tiempo de respuesta estará dado por la cantidad de información a procesar, entre mayor cantidad de información mayor será el tiempo de procesamiento, nunca excede los 30 segundos.

Al igual que el tiempo de respuesta, la velocidad de procesamiento de la información, la actualización y la recuperación dependerán de la cantidad de información que tenga que procesar la aplicación.

RNF 6. Soporte

El proyecto se hace responsable del soporte de la aplicación hasta que se haga la entrega al Centro de Soporte de la UCI. Por tanto el mantenimiento que recibirá la aplicación será coordinada entre el equipo del Centro de Soporte que asumirá esta tarea y los clientes del MINAL.

RNF 7. Restricciones de diseño

Diseño que permita interactuar con el sistema sin mucho entrenamiento en el mismo.

El producto de software final debe diseñarse sobre una arquitectura cliente-servidor.

Se debe lograr un producto altamente configurable y extensible, teniendo en cuenta que se desarrollará sobre la Plataforma GeneSIG y que constituye una plataforma de desarrollo para ser personalizada como aplicaciones a la medida, pudiéndose incorporar a ésta nuevas funcionalidades.

RNF 8. Componentes comprados

No se han comprado componentes para el desarrollo del software.

RNF 9. Interfaz

Interfaces de usuario

El sistema debe:

Tener una apariencia profesional y un diseño gráfico sencillo.

Posibilitarle al usuario la configuración del entorno de trabajo.

Interfaces de hardware

Para las PCs clientes:

Se requiere tengan tarjeta de red.

Al menos 128 MB de memoria RAM.

Procesador 512 MHz como mínimo.

Programa Flash Player

Para los servidores:

Se requiere tarjeta de red.

El Servidor de Mapas debe tener como mínimo 2 GB de RAM.

El Servidor de base de datos debe tener como mínimo 2 GB de RAM.

Procesador 3 GHz como mínimo.

Interfaces de software

La construcción de la aplicación funcionará bajo los conceptos de arquitectura cliente/servidor. Por tanto, el servidor del usuario final debe tener como requerimientos mínimos de software:

Para las PCs clientes:

Un navegador como Mozilla Firefox, Zafari u otro navegador que cumpla con los estándares W3C.

Sistema operativo: GNU/Linux, Windows y Mac OS.

Para los Servidores:

Sistema operativo GNU/Linux Ubuntu Server 11.04.

Servidor Web Apache 2.0 o superior, con módulo PHP 5 configurado con la extensión pgsql incluida.

PostgreSQL como Sistema Gestor de Base de Datos.

PostGis como extensión de PostgreSQL como soporte de datos espaciales.

MapServer 5.2.2 o superior, con extensión PHP mapscript.

Interfaces de comunicación

El producto SIGPesca garantizará mediante su interfaz la configuración del entorno de trabajo mediante funcionalidades propias como ocultar y mostrar paneles, así como elementos para cambiar las vistas, las escalas y las capas que serán visibles en la interacción.

La resolución de pantalla que debe ser usada es: 1024 x 768.

### RNF 10. Requisitos de licencia

De acuerdo a los tipos de licencias de los componentes y herramientas que se proponen a utilizar para el desarrollo del producto SIGPesca se puede catalogar legalmente esta arquitectura de modelo libre, permitiendo la utilización, modificación y distribución de las mismas por terceros sin necesidad de obtener la autorización de sus respectivos titulares.

RNF 11. Requisitos legales, de Derecho de Autor y otros

El sistema debe ajustarse y regirse por la ley, decretos leyes, decretos, resoluciones y manuales (órdenes) establecidos, que norman los procesos que serán automatizados.

La mayoría de las herramientas de desarrollo son libres y del resto, las licencias están avaladas.

Como producto, SIGPesca se distribuye amparado bajo las normativas legales establecidas en el registro comercial emitido por las entidades jurídicas de la Universidad de las Ciencias Informáticas.

### RNF 12. Estándares Aplicables

El sistema será desarrollado bajo estándares OpenGIS como aseguramiento de la parte científica y en el desarrollo se codificará y modelará siguiendo los patrones de las normativas ISO, tanto de codificación como de diseño de bases de datos.

Si desea obtener mayor información puede dirigirse al expediente de proyecto que lleva como nombre Pesca Especificación de Requisitos de Software.

### **2.6 Descripción del sistema propuesto**

La propuesta de solución es un SIG que permita, en dependencia del tipo de usuario, manipular, consultar y obtener información de forma tal que se agilice el proceso de toma de decisiones.

### **2.6.1 Modelo de Casos de Usos del sistema**

Los Modelos de CU son los diagramas que describen la relación que hay entre las funcionalidades de la aplicación y los usuarios. Los actores pueden ser personas, empresas o cualquier ente que se beneficie con el uso del sistema.

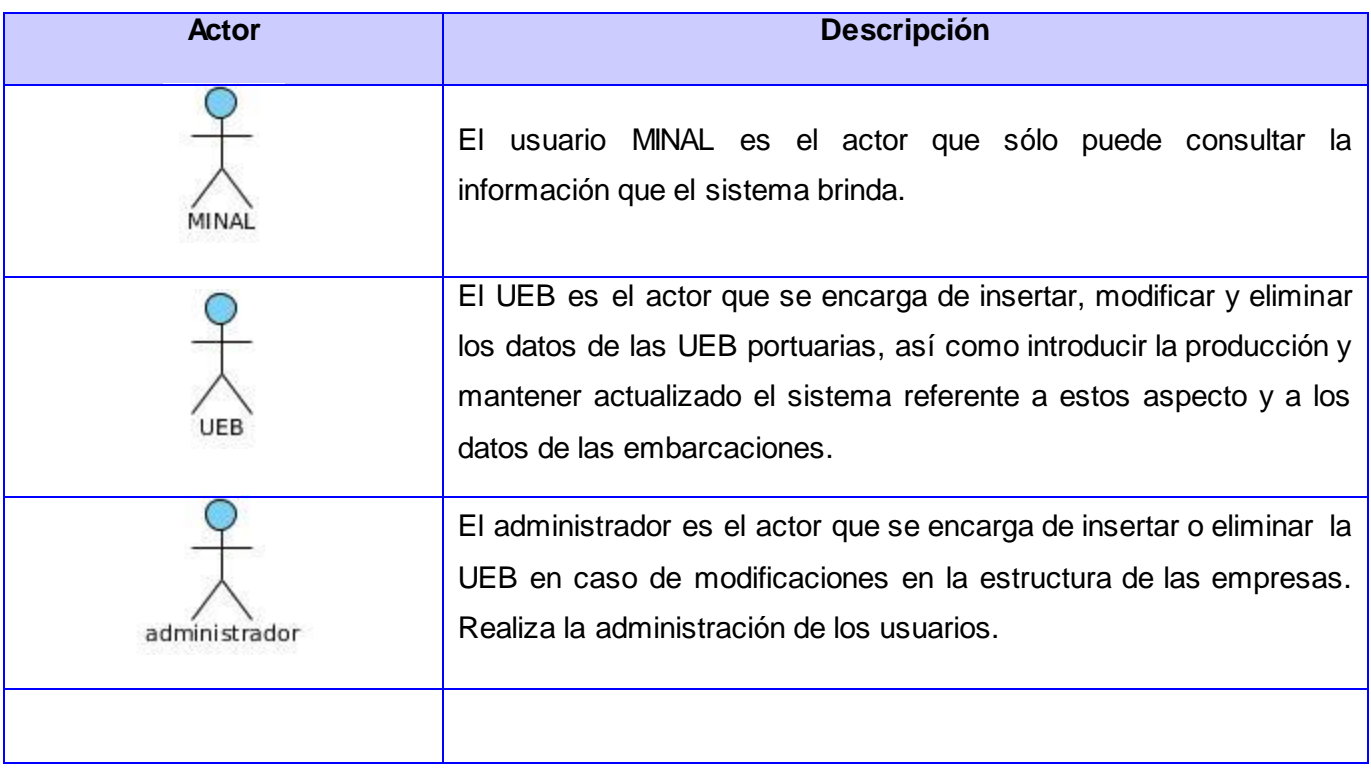

Tabla 2.1 Descripción de los actores del sistema

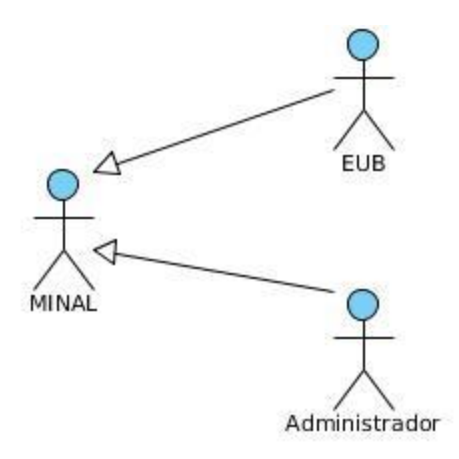

Fig 2.2 Diagrama de actores del sistema

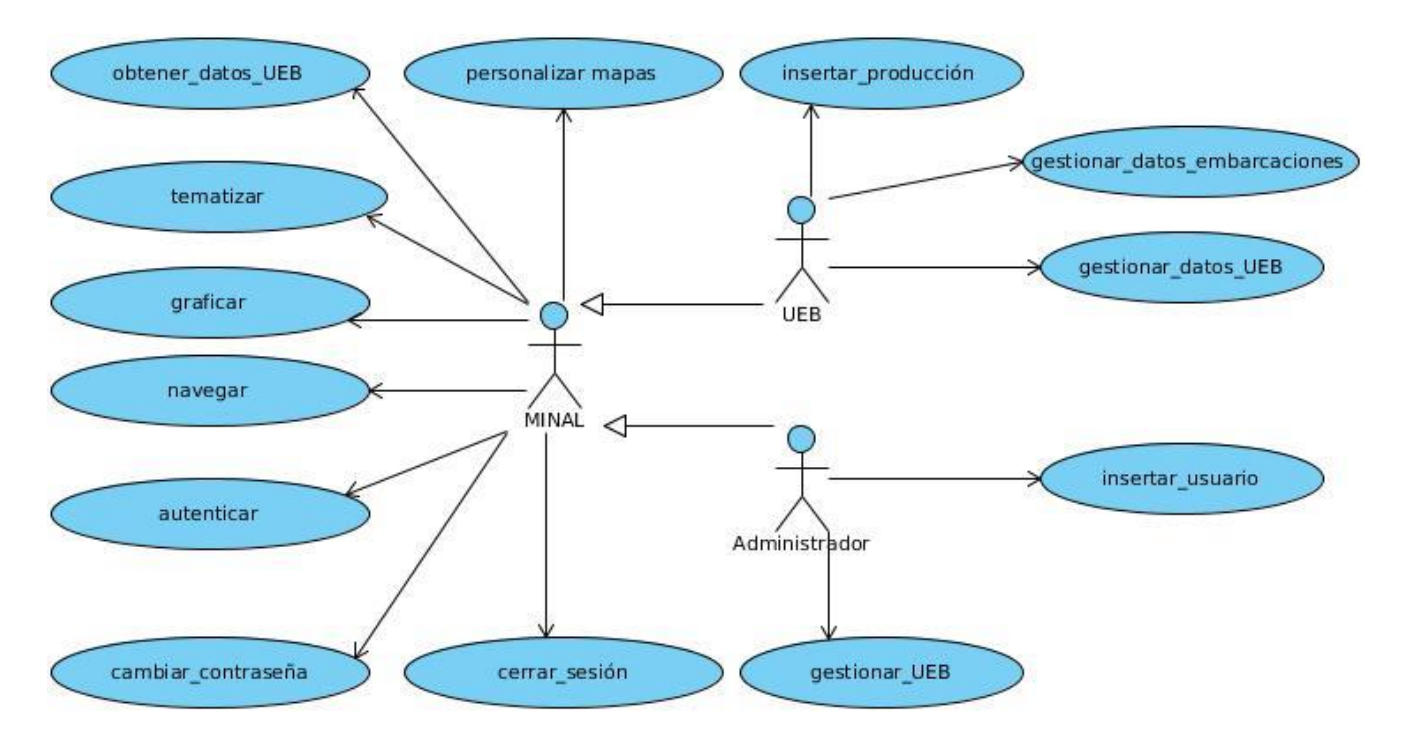

Fig 2.3 Diagrama de Caso de Uso.

### **2.7 Descripción de Casos de Uso**

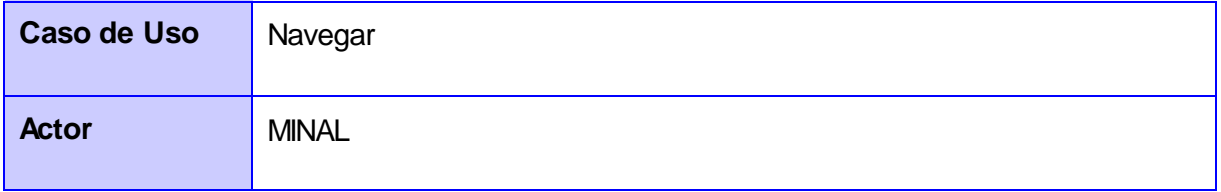

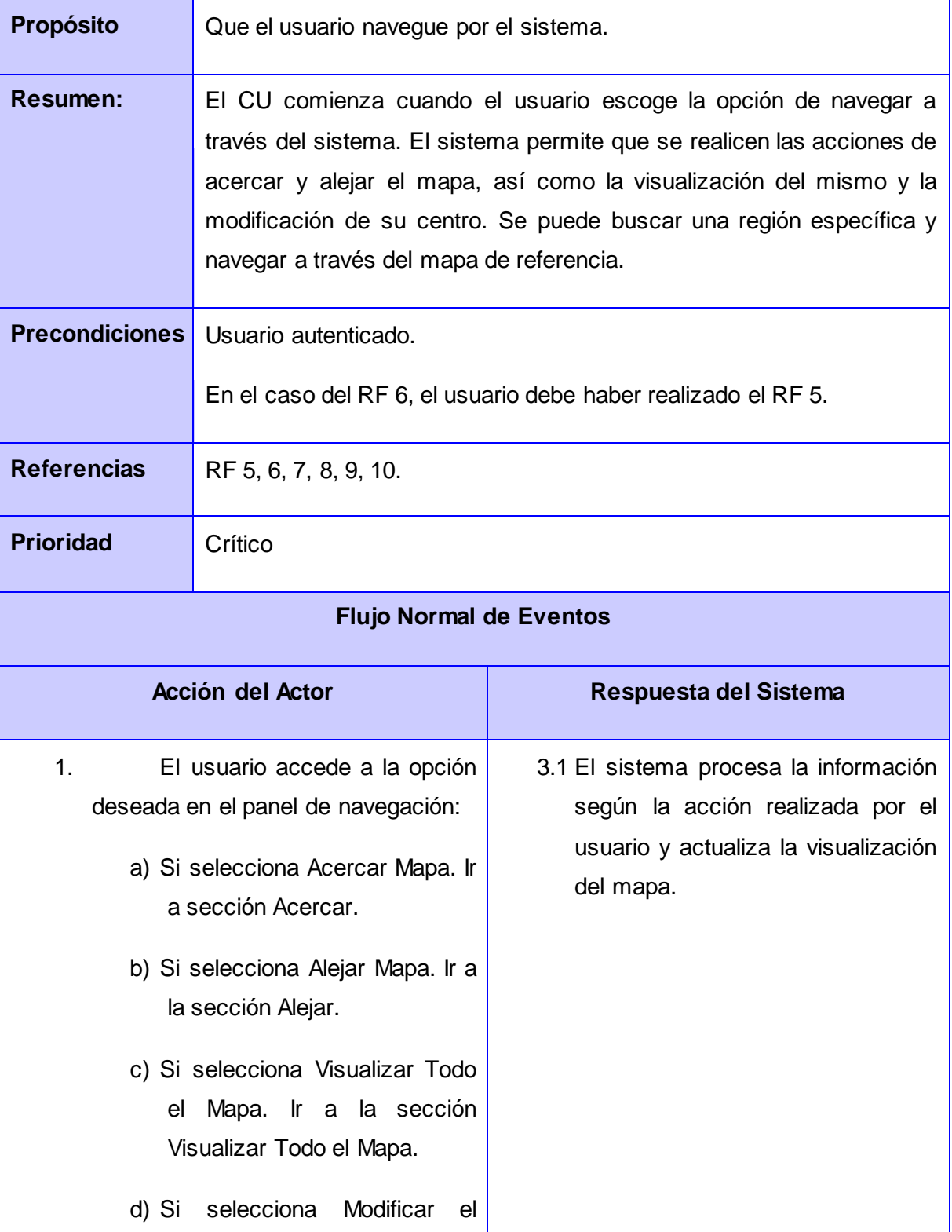

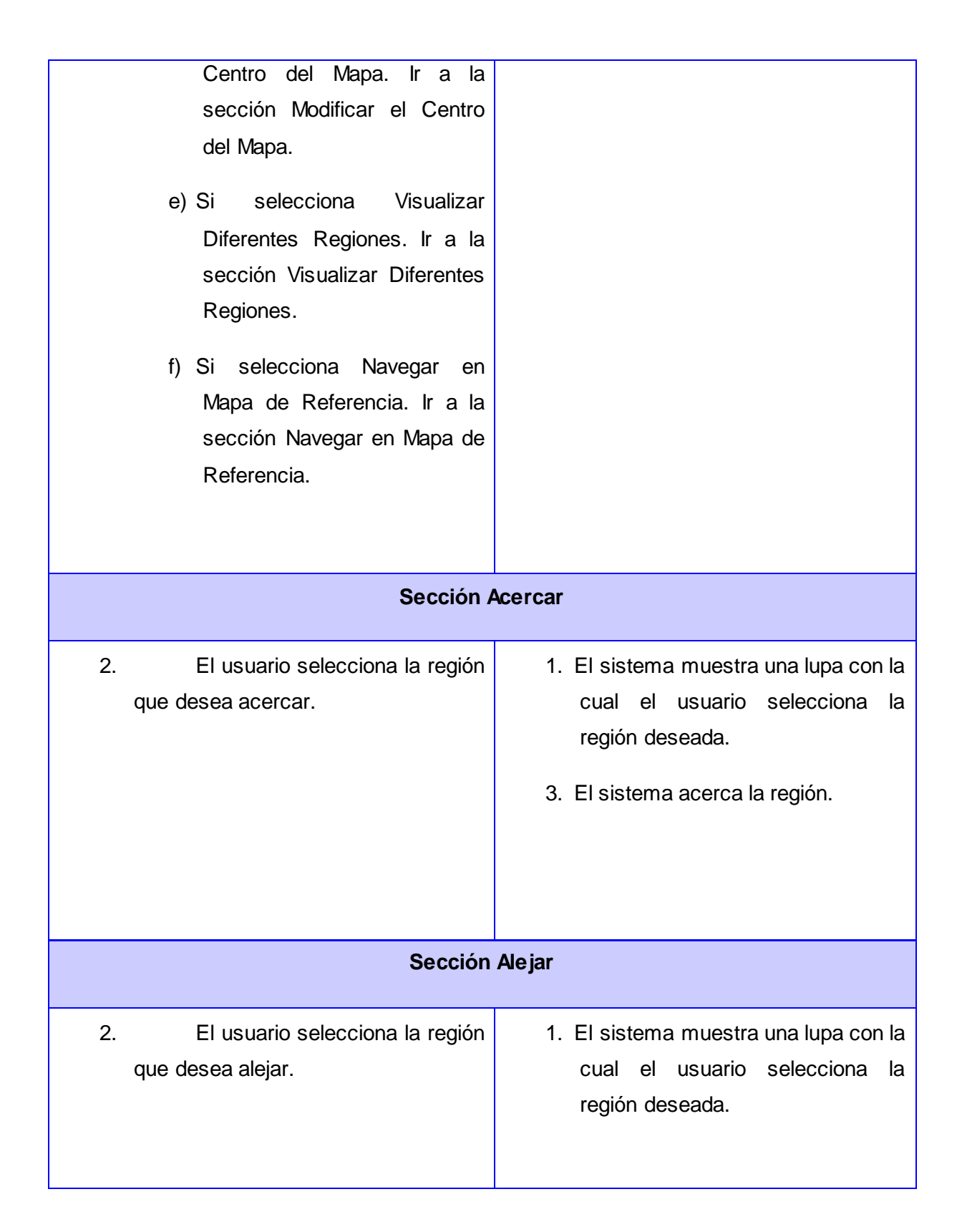

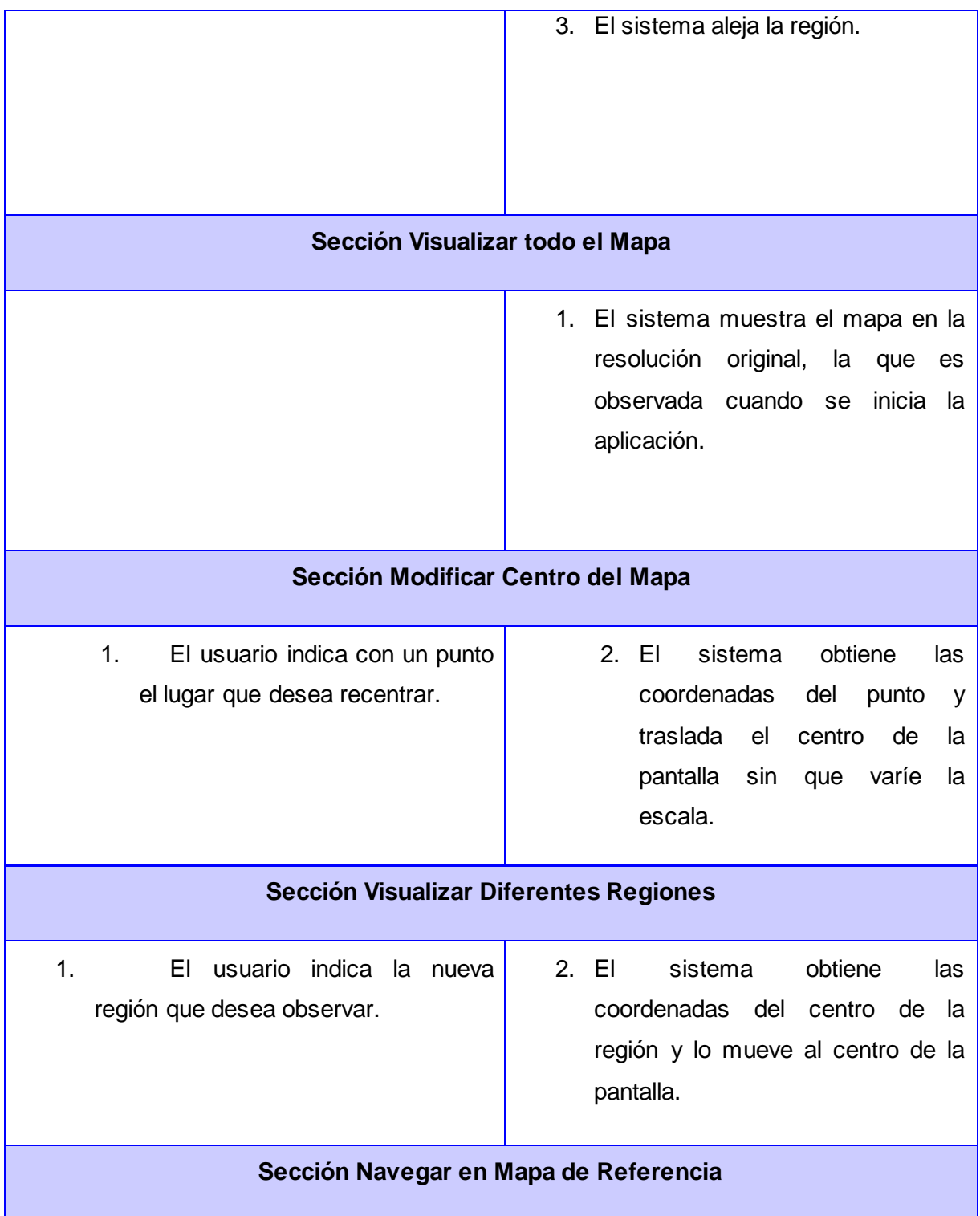

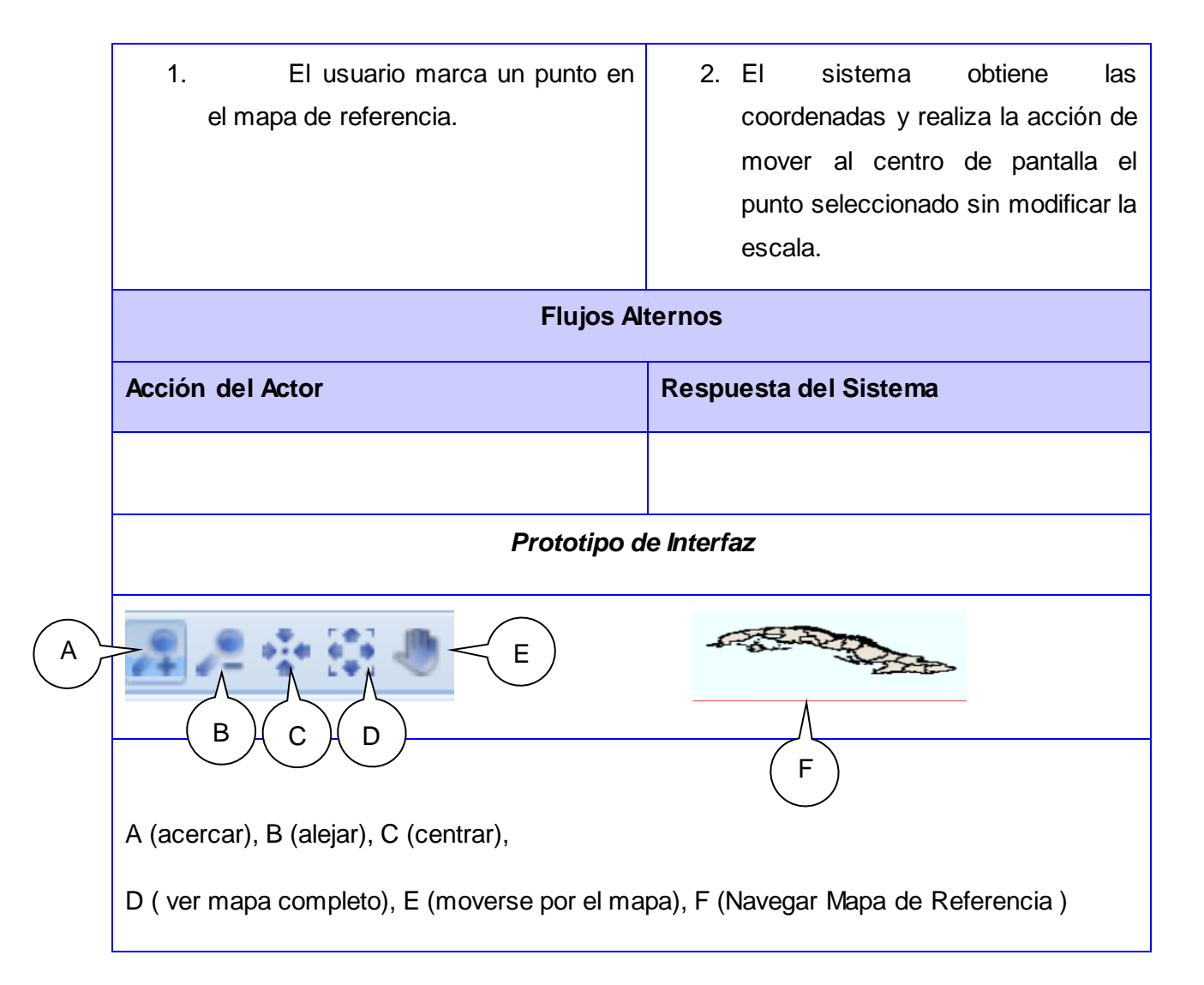

#### Tabla 2.2 Descripción CU Navegar.

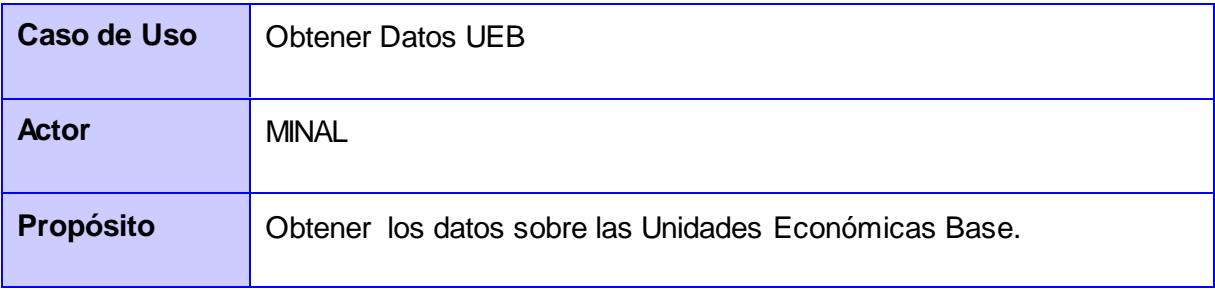

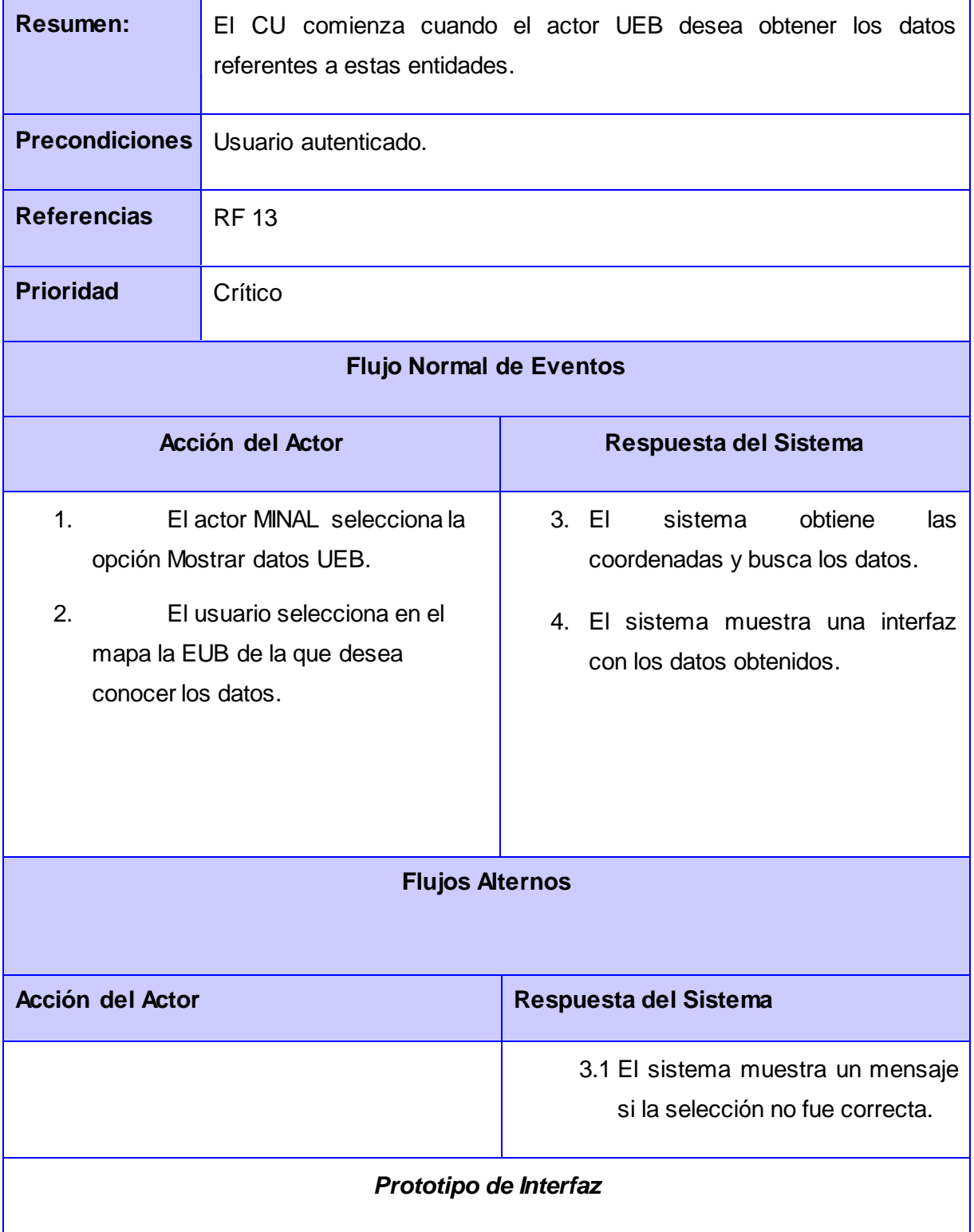

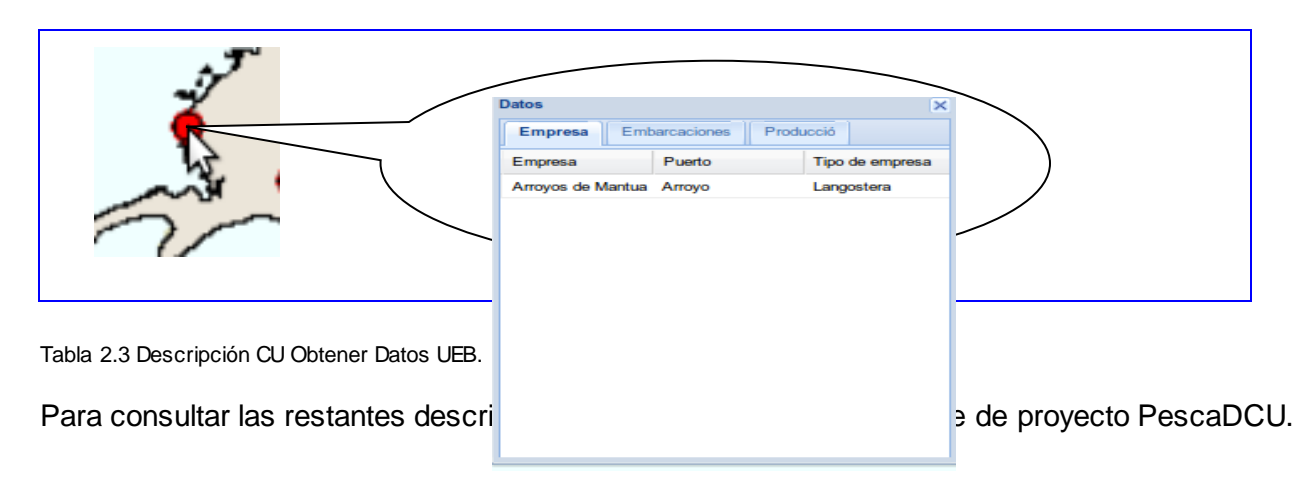

### **2.8 Conclusiones Parciales**

La definición de los 28 requisitos funcionales del sistema y los 11 no funcionales, permitió en el primero de los casos establecer las funcionalidades y en el segundo de ellos enmarcar las restricciones de la aplicación. A partir del levantamiento de requisitos se diseñan los CU se realiza la descripción de los mismos, permitiendo que se identifiquen los casos críticos y se entienda en profundidad el resultado final. Una vez realizado esto se tienen las bases para comenzar a construir el producto final.

### **Capítulo 3: Construcción de la solución propuesta**

#### **3.1 Introducción**

Una vez definidos los requisitos y analizado los CU de la aplicación, queda entonces establecer la Arquitectura de Software a utilizar, así como los estilos arquitectónicos y los patrones de diseño. Se podrán observar las clases persistentes y la composición de la base de datos. De igual forma se apreciará el modelo de diseño y el despliegue del sistema. Por último se realizan las pruebas para la obtención de las no conformidades.

#### **3.2 Arquitectura de Software**

En la actualidad el mayor reto en la realización de proyectos de alta envergadura es diseñar y especificar la estructura del mismo, es por ello que la Arquitectura de Software ha tomado un gran auge ya que el éxito del sistema depende en gran medida de la selección adecuada de la arquitectura a utilizar.

*"La arquitectura es una vista estructural de alto nivel, que define estilo o combinación de estilos para una solución. Se puede decir que la arquitectura es esencial para éxito o fracaso de un proyecto. Además la arquitectura de un software es necesaria para comprender el sistema, organizar el desarrollo del mismo, fomentar la reutilización y controlar la evolución del proyecto"* (Pressman, 2005)*.* 

La Plataforma GeneSIG emplea la arquitectura orientada a objeto y la arquitectura basada en componentes. A continuación se realiza una breve descripción de estas:

Arquitectura Orientada a Objetos: "*nombres alternativos para este estilo han sido Arquitecturas Basadas en Objetos, Abstracción de Datos y Organización Orientada a Objetos. Los componentes del estilo se basan en principios orientados a objetos: encapsulamiento, herencia y polimorfismo. Las interfaces están separadas de las implementaciones. Las representaciones de los datos y las operaciones están encapsuladas en un tipo abstracto de datos u objeto. La comunicación entre los componentes es a través de mensajes"* (Kiccillof, 2004)*.*

Arquitectura Basada en Componentes: "*se centra en el diseño y construcción de sistemas computacionales que utilizan componentes de software reutilizables. Define la composición de software como "el proceso de construir aplicaciones mediante la interconexión de componentes de software a* 

*través de sus interfaces (de composición)", abogaba por la utilización de componentes prefabricados sin tener que desarrollarlos de nuevo"* (Robaina, 2008)*.*

### **3.2.1 Estilos Arquitectónicos**

Un estilo arquitectónico:*" Expresa componentes y las relaciones entre estos, con las restricciones de su aplicación y la composición asociada, así como también las reglas para su construcción. Se consideran como un tipo particular de estructura fundamental para un sistema de software, conjuntamente con un método asociado que especifica cómo construirlo incluyendo información acerca de cuándo usar la arquitectura que describe, sus invariantes y especializaciones, así como las consecuencias de su aplicación"* (Camacho, y otros, 2004)*.* 

Los estilos arquitectónicos son un tipo particular de estructura que definen los posibles patrones a usar en la implementación de la aplicación. Los estilos más conocidos son: Flujo de Datos, Centrado de datos y la Llamada y Retorno que es el que se emplea en este trabajo. Los componentes y las relaciones entre estos se realiza a través de este estilo que: *"Permite construir una estructura de programa relativamente fácil de modificar y ajustar. Esta familia de estilos enfatiza la modificabilidad y la escalabilidad. Son los estilos más generalizados en sistemas en gran escala. Miembros de la familia son las arquitecturas de programa principal y subrutina, los sistemas basados en llamadas a procedimientos remotos, los sistemas orientados a objeto y los sistemas jerárquicos en capas"* (Reynoso, y otros, 2004)*.*

### **3.2.2 Patrones de diseño**

Los patrones de diseño son un conjunto de estrategias que facilitan la creación de un software al describir un problema y su solución. En este trabajo se emplean los Patrones de Principios Generales para Asignar Responsabilidad (GRASP) entre ellos:

Experto en Información: permite asignar la responsabilidad a la clase que tiene la información correspondiente a las necesidades que se presenten.

Creador: permite crear objetos de una instancia para poder acceder a la información de la misma.

Alta Cohesión: distribución de la información por clases de forma tal que maneje solo la información necesaria.

Bajo Acoplamiento: consiste en crear la menor dependencia posible entre las clases de forma tal que si se realizan cambios en alguna de ellas no implique grandes cambios en las restantes.

Por otra parte se ponen en práctica los patrones de pandilla de los cuatro (GoF):

Singlenton: establece la creación de una instancia de una clase como único punto de acceso global a esta. Se evidencia en el empleo del objeto del mapa, el cual es único en toda la ejecución de la aplicación.

Command: patrón que permite encapsular las peticiones a través de un objeto, lo que permite realizar operaciones como gestionar las acciones de dicho objeto. Se utiliza para la comunicación a través de las interfaces de usuario, específicamente a través de la clase AJAXHelper que es la encargada de comunicar las interfaces con el servidor.

De manera general se puede decir que los conceptos ante manejados se encuentran claramente relacionados, pero no significan lo mismo. Un estilo expresa componentes y sus relaciones y es representado a través de cajas y líneas. Por su parte los patrones de diseño se encuentran más próximos a la implementación. Los patrones son representados en UML (Robaina, 2008).

### **3.3 Modelo de diseño**

El modelo de diseño es la representación física de los CU, de acuerdo a la arquitectura y los patrones antes definidos, de forma tal que se logre asimilar mejor los requisitos y otros aspectos como son los lenguajes de programación y las tecnologías seleccionadas. De manera general se crean las bases para la implementación del sistema, ya que genera los pormenores necesarios para ello.

### **3.3.1 Diagrama de clases del diseño**

Dichos diagramas se emplean en la modelación de las vistas del diseño del sistema, para describir las especificaciones de las interfaces y las clases del software. De este modo facilita el trabajo de los implementadores. A continuación se presenta el diagrama de clase del diseño perteneciente al CU Gestionar datos de las embarcaciones de cada UEB.

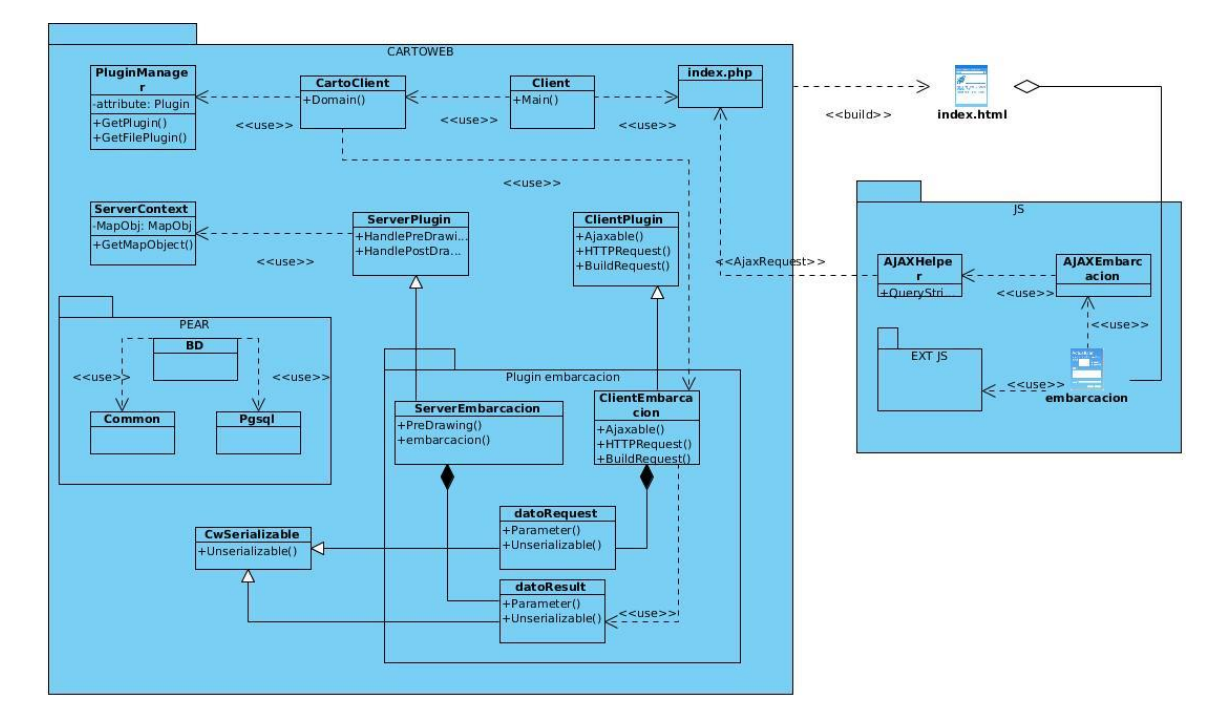

Fig 3.1 Diagrama de clase del diseño CU Gestionar datos de las embarcaciones de cada UEB

Para mayor comprensión de las clases del diseño diríjase al expediente de proyecto SIGPesca Modelo de Diseño.

### **3.4 Diseño de la Base de Datos**

Un correcto diseño de la base de datos es la mejor aleada si se quiere tener acceso a la información precisa y actualizada.

*Capítulo 3: Construcción de la solución propuesta* 

#### **3.4.1 Clases persistentes**

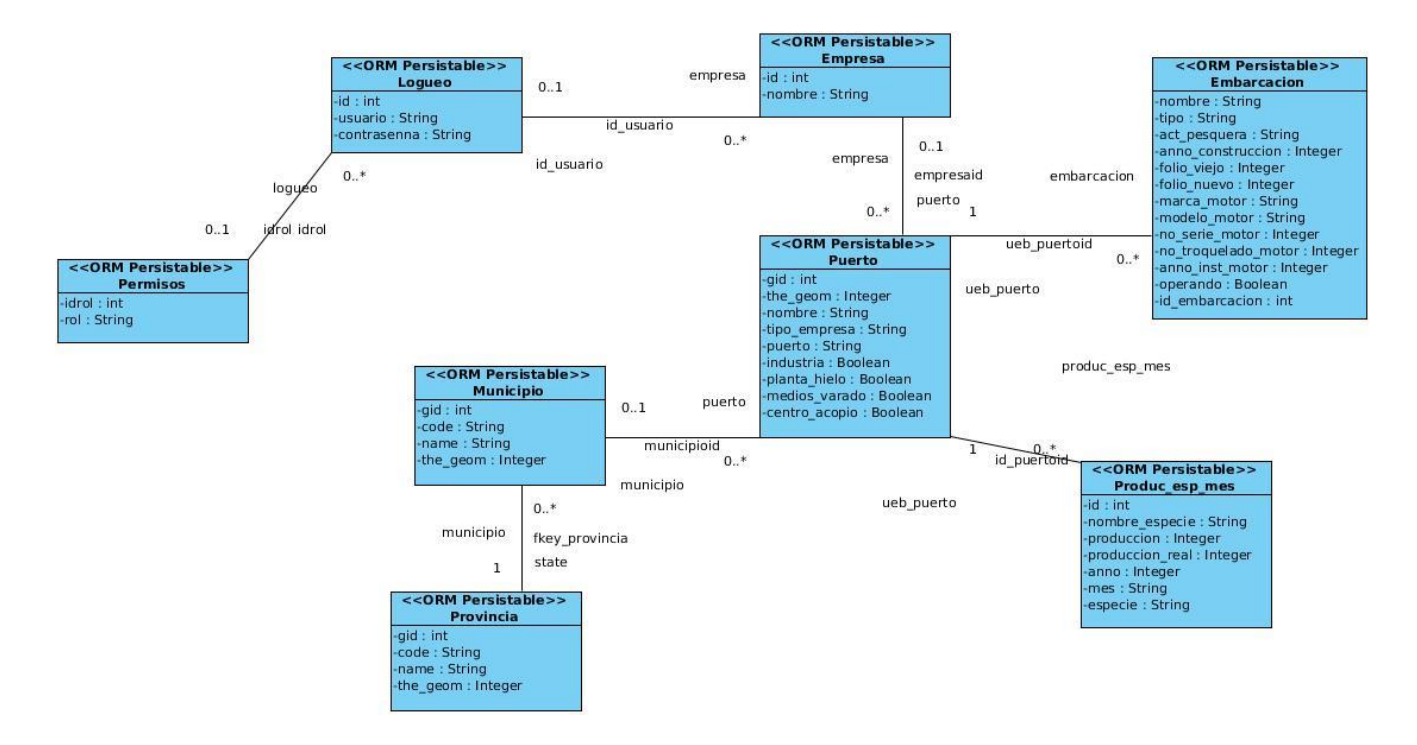

Fig 3.2 Diagrama de clases persistentes

### **3.4.2 Modelo entidad-relación**

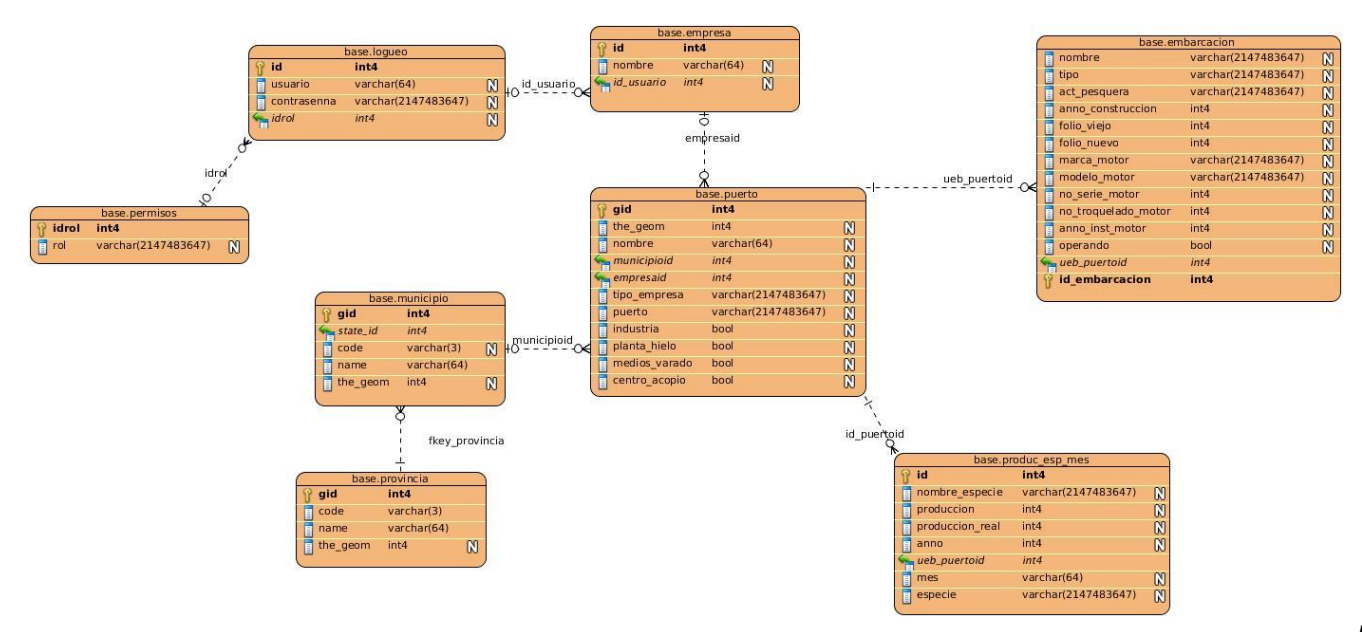

*Capítulo 3: Construcción de la solución propuesta* 

Fig 3.3 Diagrama Modelo Entidad-Relación

#### **3.5 Modelo de Implementación**

El modelo de implementación especifica cómo se organizan los componentes de acuerdo con la estructura del sistema que se emplea en la implementación. El mismo está compuesto por una colección de subsistemas y paquetes que agrupan los diferentes elementos.

#### **3.5.1 Diagrama de Componentes**

El diagrama de componentes muestra la vista física de la aplicación a través de componentes y sus relaciones.

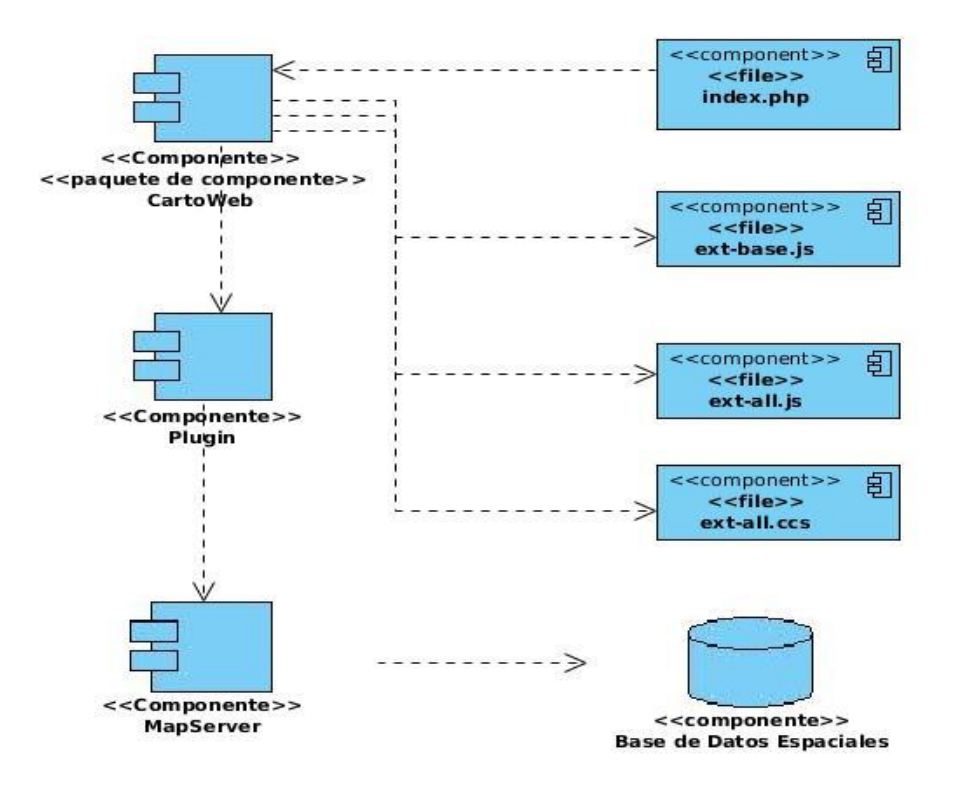

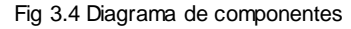

### **3.6 Modelo de despliegue**

Es la vía mediante la cual se aprecia la configuración de los elementos de procesamiento y las conexiones entre ellos. La forma de representarlo es a través de nodos con sus respectivos conectores. Un nodo es un elemento físico que existe en tiempo de ejecución.

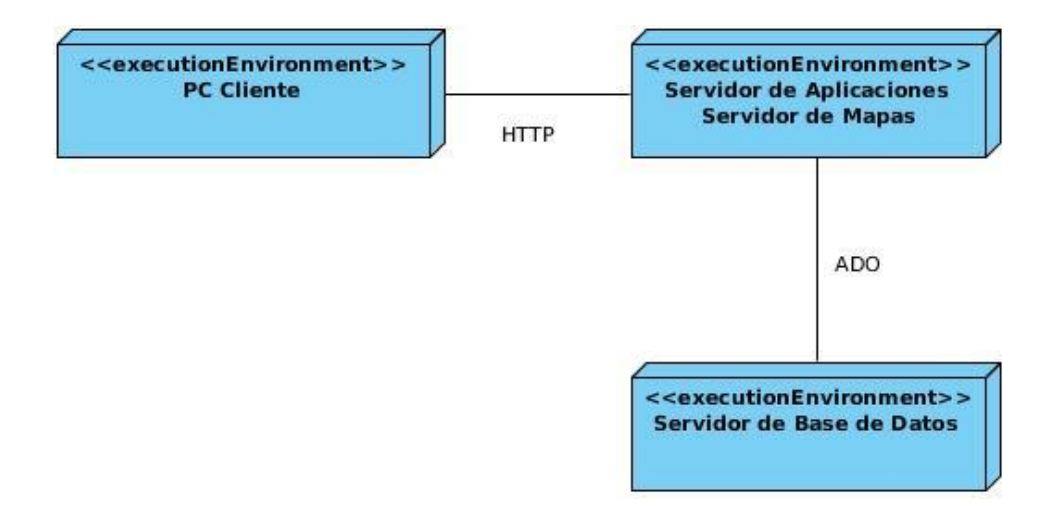

Fig 3.4 Diagrama de despliegue

#### **3.7 Pruebas de software**

Las pruebas de software son el mecanismo mediante el cual puede medirse o determinarse la calidad de un producto.

*"La prueba es el proceso de ejecución de una aplicación con el propósito de comprobar que el producto satisfaga los requerimientos enunciados y que el mismo tenga el comportamiento esperado. Para que las pruebas sean exitosas se hace necesario confeccionar casos de pruebas que tengan probabilidades de descubrir los errores del sistema utilizando técnicas que rijan el proceso de la prueba"* (Pérez, 2011)*.*

#### **3.7.1 Pruebas de caja negra**

*"Las pruebas de caja negra negro son un método de ensayo en el que los datos de prueba se derivan de los requisitos funcionales especificados sin tener en cuenta la estructura final del programa. Estas pruebas permiten obtener un conjunto de condiciones de entrada que ejerciten completamente todos los requisitos funcionales de un programa. En ellas se ignora la estructura de control, concentrándose en los requisitos funcionales del sistema y ejercitándolos"* (Pressman, 2004).

Diseño de Caso de Prueba Caja Negra

Nombre del Caso de Uso: Tematizar

Descripción General: El caso de uso (CU) inicia cuando el usuario desea obtener una tematización de acuerdo a un criterio dado, para ello introduce los datos necesarios. El CU culmina cuando se muestra el mapa temático.

Condiciones de Ejecución: El usuario debe estar autenticado.

Secciones a probar del caso de uso:

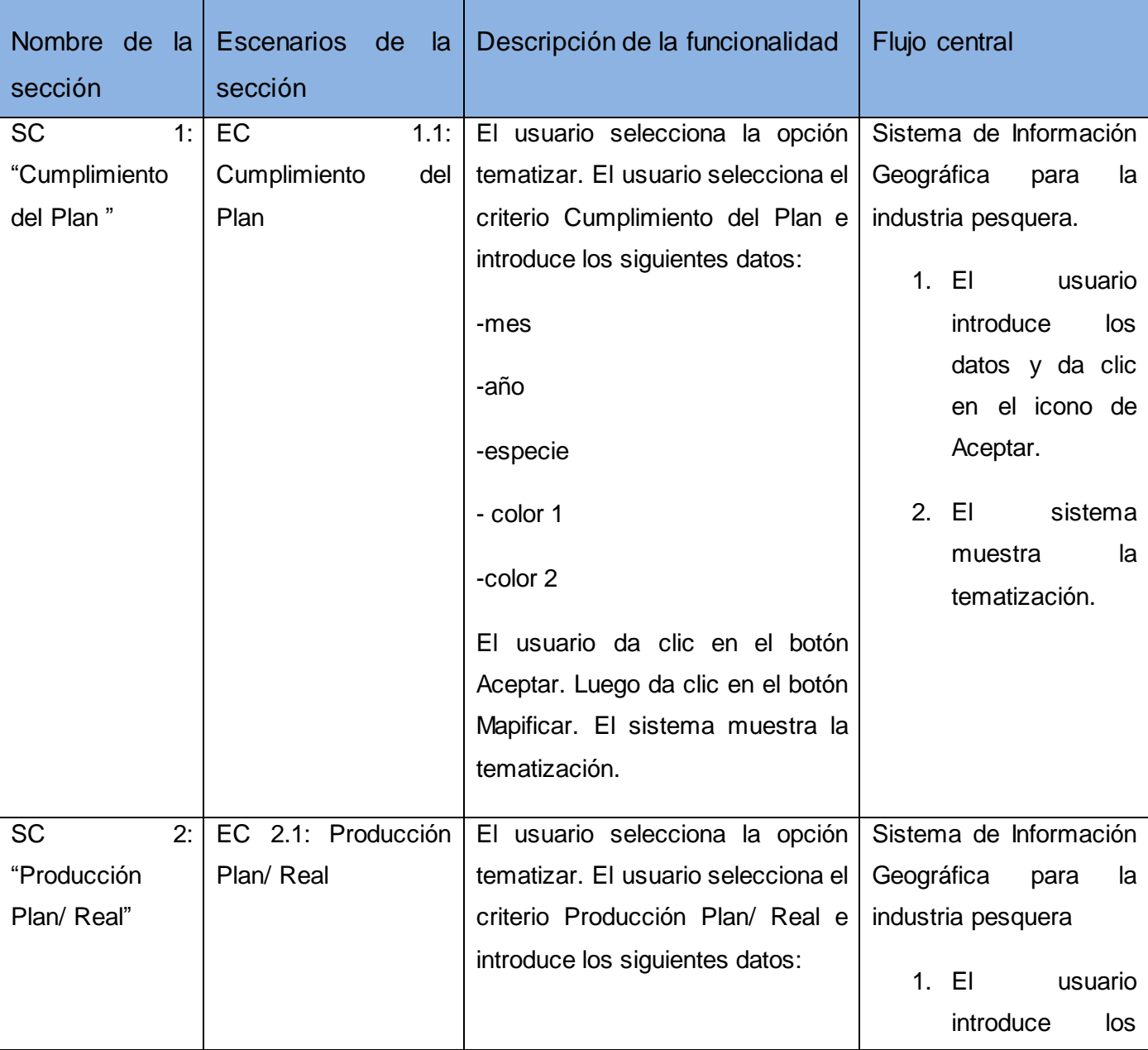

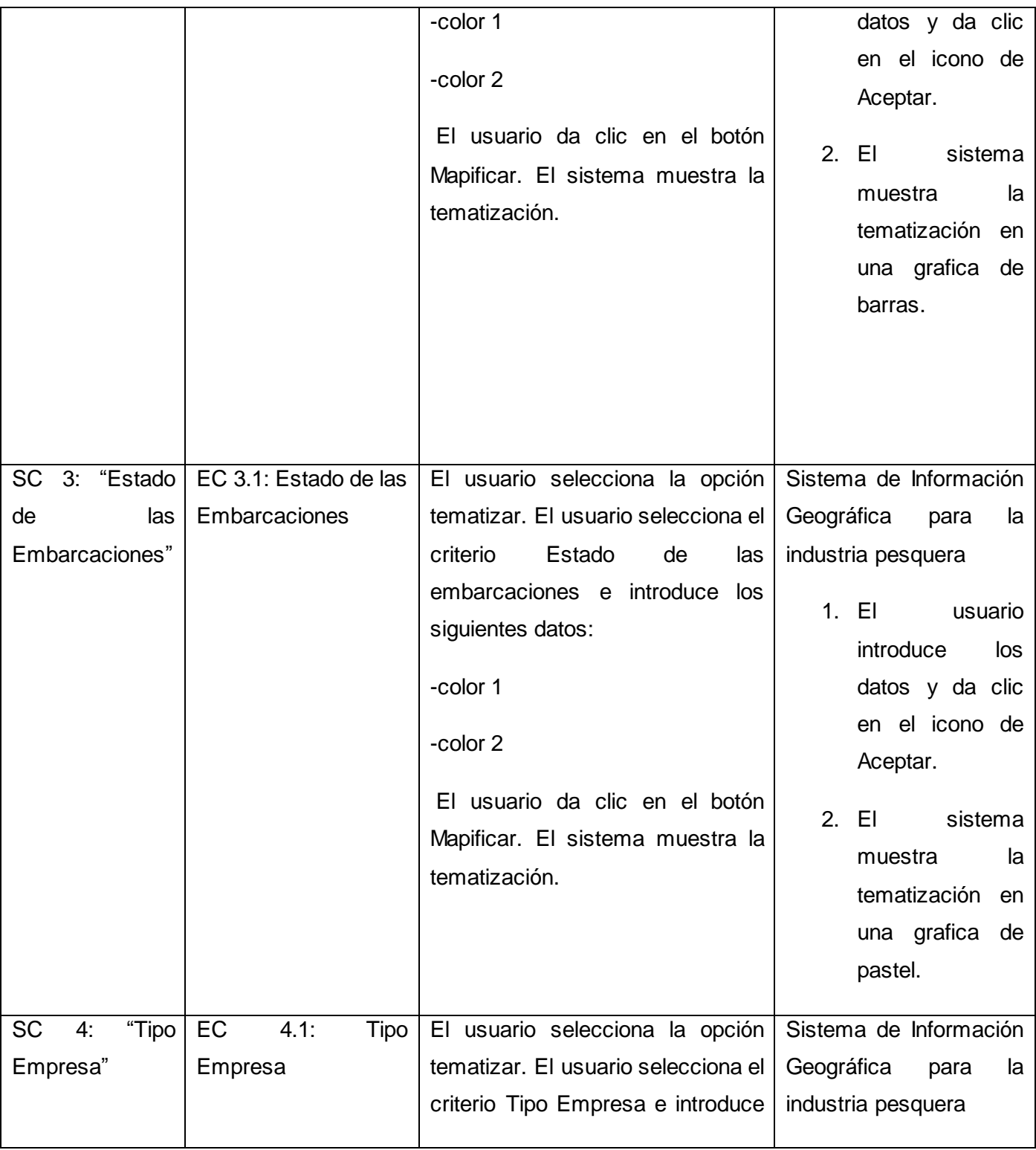

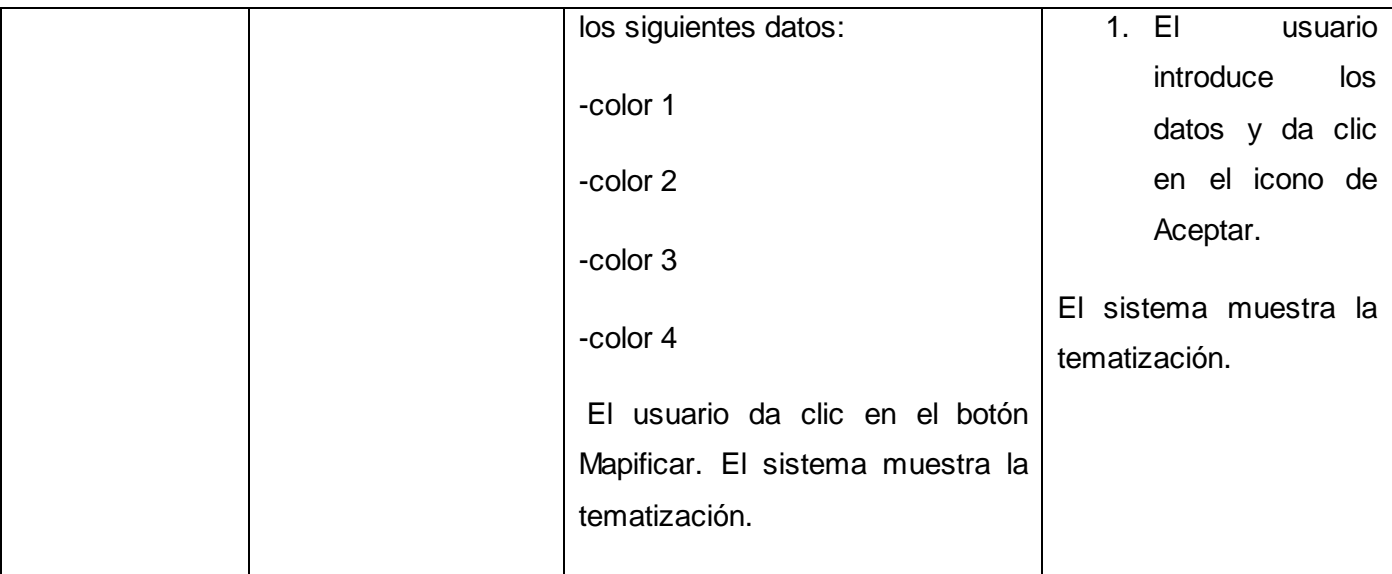

Tabla 3.1 Secciones a probar del caso de uso Tematizar.

Descripción de variables

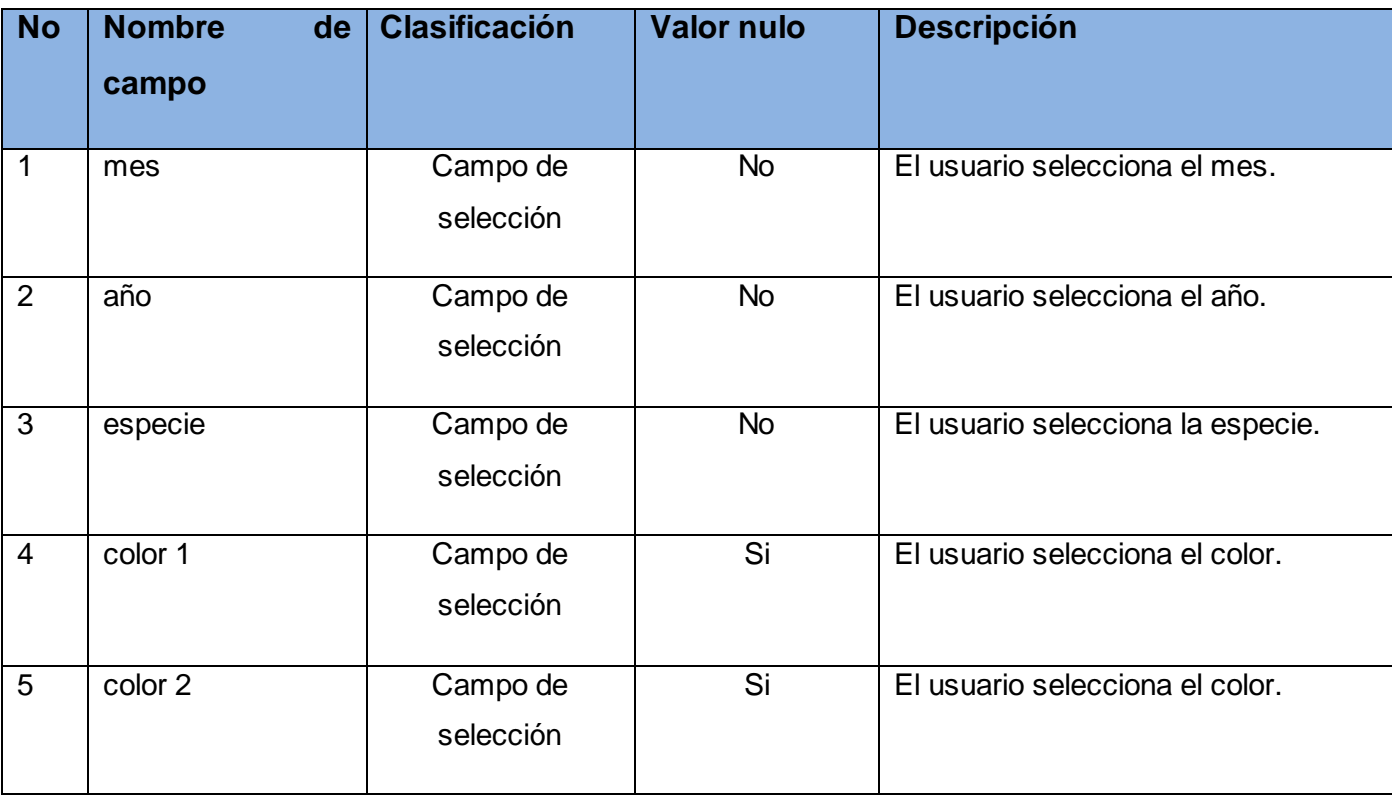

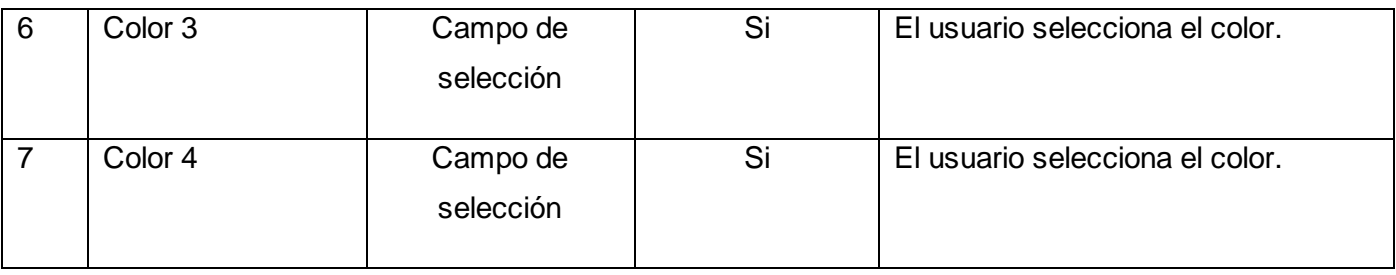

Tabla 3.2 Descripción de variables

Matriz de Datos:

SC 1: "Cumplimiento del Plan"

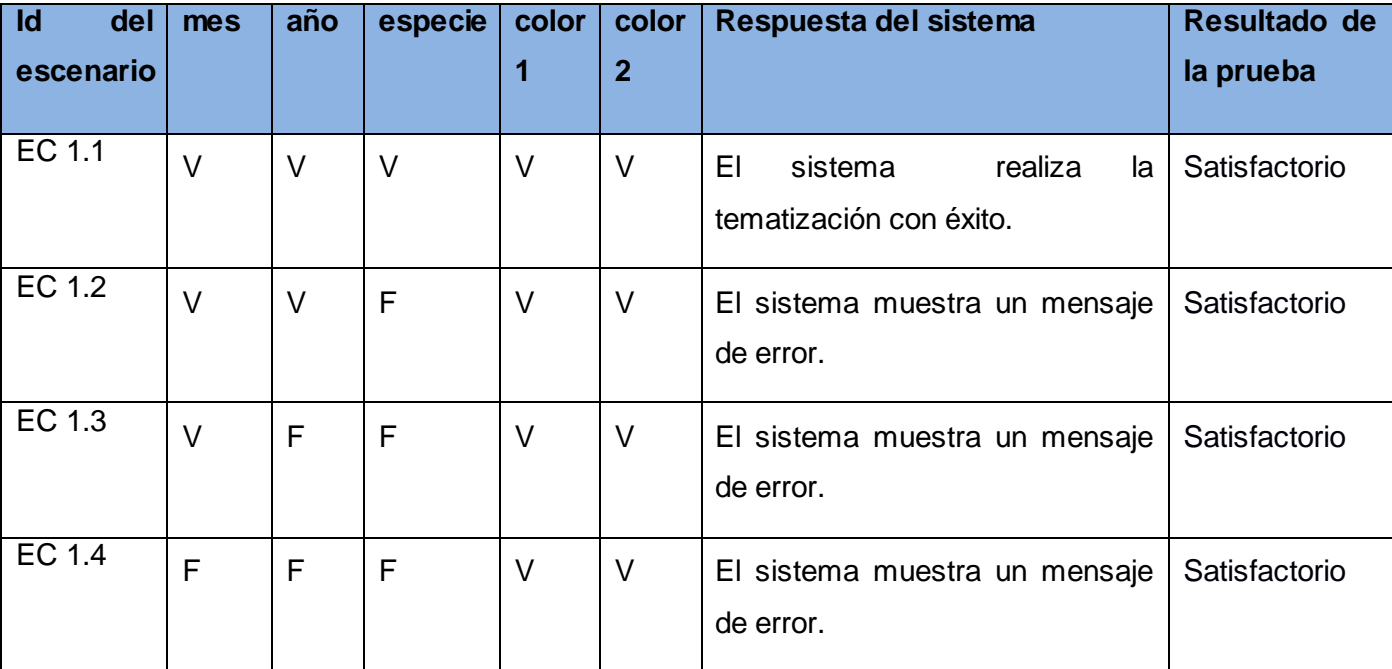

Tabla 3.3 Matriz de Datos. SC 1

SC 2: "Producción Plan/ Real"

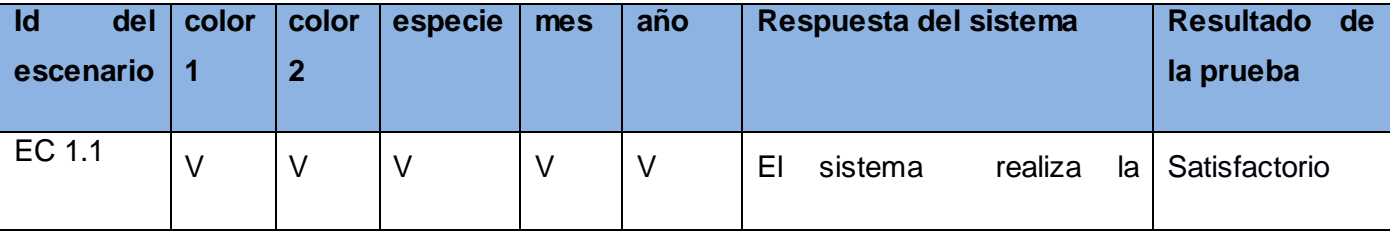

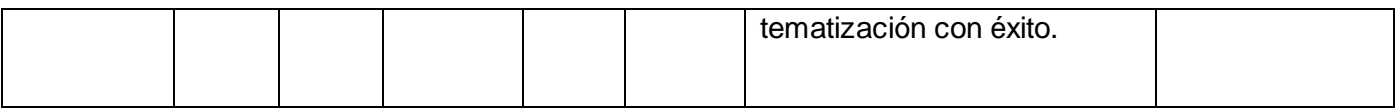

Tabla 3.4 Matriz de Datos. SC 2

### SC 3: "Estado de las Embarcaciones"

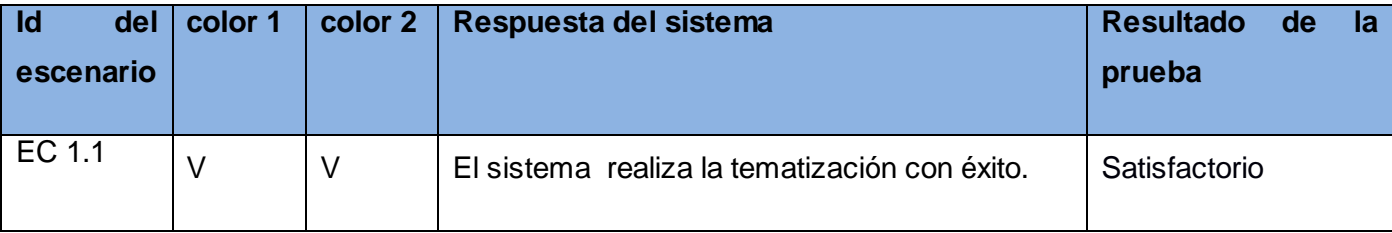

Tabla 3.3 Matriz de Datos. SC 3

SC 4: "Tipo Empresa"

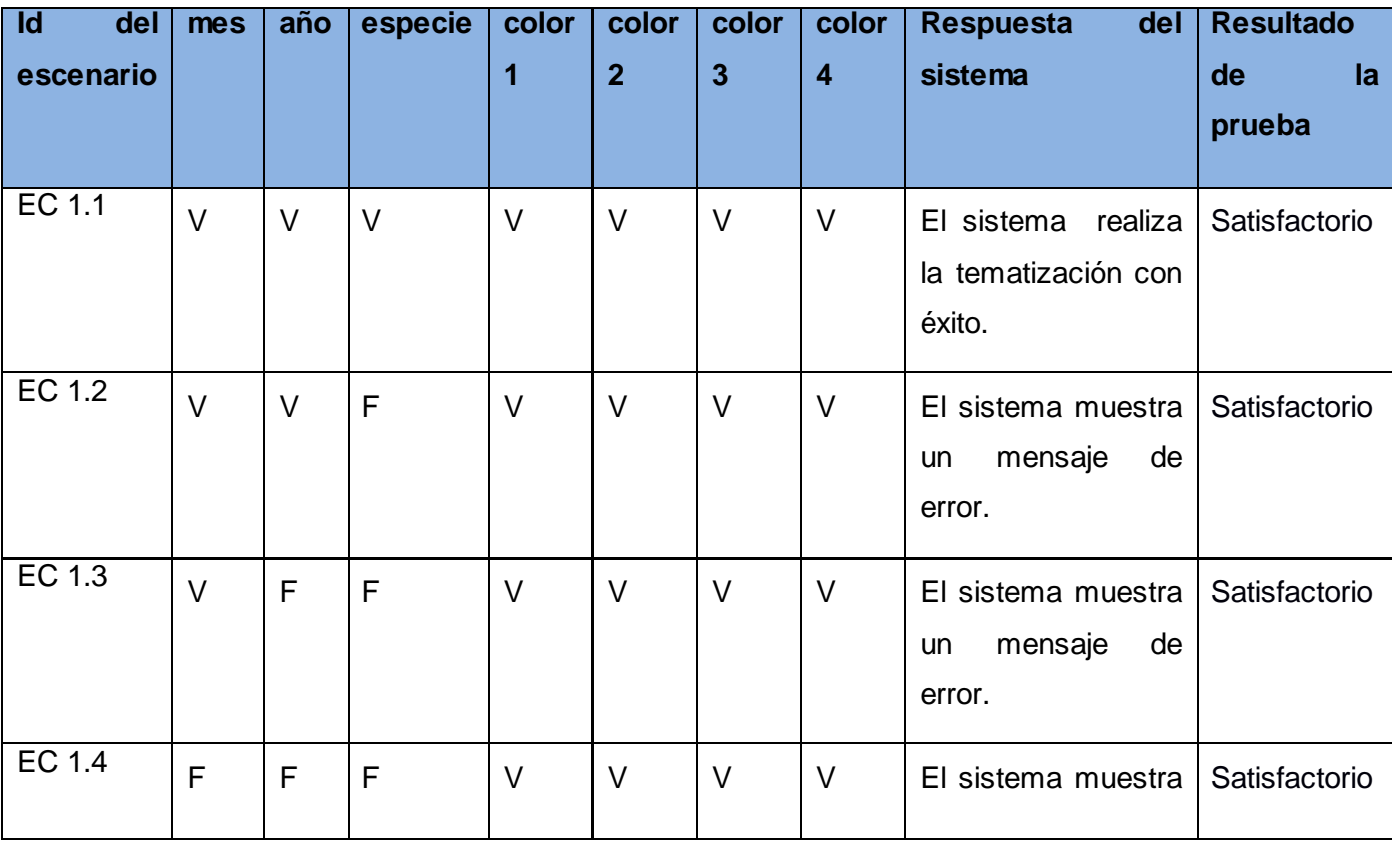

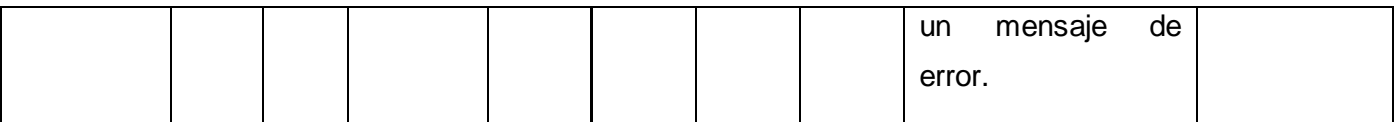

Tabla 3.3 Matriz de Datos. SC 4

Si desea obtener mayor información puede dirigirse los expedientes de proyecto Descripción de Casos de Prueba para cada unos de los restantes CU.

### **3.8 Conclusiones Parciales**

La definición de una adecuada arquitectura de software, unida a un correcto diseño de base de datos permitió establecer las pautas para una correcta implementación, la cual puede decirse que culmina satisfactoriamente. Por su parte, las pruebas de caja negra posibilitaron comprobar que cumple con los requisitos definidos en la fase de análisis y que posee un nivel adecuado de calidad.

### *Conclusiones Generales*

### **Conclusiones Generales**

A través del estudio del estado del arte se pudo determinar que no existían soluciones factibles para el problema planteado al comienzo de la investigación.

La elección de RUP como metodología de desarrollo permitió documentar el ciclo de vida de la aplicación a través de los artefactos generados que brindan la posibilidad de realizar nuevas versiones o añadirle nuevas funcionalidades.

La utilización de una adecuada selección de herramientas trajo consigo el desarrollo de un sistema totalmente libre.

La realización de las pruebas permitió comprobar la calidad del producto y el cumplimiento de los requisitos funcionales y no funcionales establecidos.

La implementación del Sistema de Información Geográfica para la industria pesquera cubana constituye un gran aporte en el gran esfuerzo del país por lograr informatizar los principales procesos de la economía.

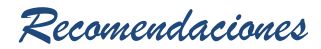

### **Recomendaciones**

Realizarle otro tipo de pruebas al sistema.

Ubicar en el mapa zonas pesqueras.

Realizar nuevas funcionalidades que enriquezcan la aplicación.

*Referencias Bibliográficas*

### **Referencias Bibliográficas**

**Águila, Adrián Gracia. 2011.** *Plataforma Tecnología Soberana, para el almacenamiento, representación y análisis de información espacial en interés para la defensa.* 2011.

**Bosque, Sendra J. 1992.** *Sistemas de Información Geográfica.* Madrid : s.n., 1992.

**Bravo, Javier Domínguez. 2000.** *Breve Introducción a la Cartografía y a los Sistemas de Información Geográfica (SIG).* Madrid : CIEMAT, 2000.

**Camacho, Erika and Nuñez, Fabio Cardeso and Gabriel. 2004.** *Arquitecturas de Software, Guías de Estudio.* 2004.

**Companioni, Alain Leon. 2010.** *Sistema de Información Geográfica para la representación de objetivos petroleros.* La habana : s.n., 2010.

**Consejería de Agricultura, Pesca y Medio Ambiente. 2007-2013.** Consejería de Agricultura, Pesca y Medio Ambiente. [Online] 2007-2013. [Cited: octubre 5, 2012.] http://www.juntadeandalucia.es/agriculturaypesca/portal/servicios/sig/pesca-y-acuicultura/laherramienta-sigaqua.html.

**Consejería de Agricultura, Pesca y Medio Ambiente. 2007-2013.** Consejería de Agricultura, Pesca y Medio 6-12007-2013. Ambiente. Communications (Online) 2007-2013. http://www.juntadeandalucia.es/agriculturaypesca/portal/servicios/sig/pesca-y-acuicultura/laherramienta-sigaqua.html.

**Crompovoets, Joep and Rajabifard, Tatiana Delgado y Abbas. 2006.** *Introducción a las Infraestructuras.* La Habana : s.n., 2006.

**Departamento de Ingeniería de Software. 2007-2008.** *Introducción al proceso de desarrollo de software.* Habana : s.n., 2007-2008.

**Departamento de Sistemas Informáticos y Computación. 2010.** *Rational Unified Process (RUP).*  Valencia : s.n., 2010.

**Díaz, Alvaro A. Penroz. 2005.** *Graphical User Interface (GUI) para el programa servidor de mapas MapServer 4.6.1.* 2005.

**EcuRed. 2012.** EcuRed. [Online] 2012. [Cited: noviembre 6, 2012.] http://www.ecured.cu/index.php/Pesca.
#### *Referencias Bibliográficas*

**Entorno Virtual de Aprendizaje. 2007-2008.** Entorno Virtual de Aprendizaje. *Entorno Virtual de Aprendizaje.* [Online] 2007-2008. http://eva.uci.cu/course/view.php?id=161.

**Espinosa, Antonio Membrides. 2000.** *Fundamentos del Mapserver, Mapscript, PostGIS y su integración con el Cartoweb.* Cuidad de la Habana : s.n., 2000.

**—. 2008.** *Plataforma GeneSIG.* Habana : s.n., 2008.

**Gallego, Juan Pablo Gómez. 2007.** *Fundamentos de la Metodología RUP.* s.l. : UNIVERSIDAD TECNOLÓGICA DE PEREIRA, 2007.

**González, Pedro José. 2010.** *Implementación de los módulos de Facturación y Cobro del Sistema de Facturación y Cobro para la Empresa de Gas Manufacturado de Ciudad de la Habana. Habana.* Ciudad Habana : s.n., 2010.

**Guía de Ubuntu. 2008.** Guía Documentada para Ubuntu. [Online] 2008. http://www.guiaubuntu.com/index.php?title=PgAdmin\_III.

**Hernández, Rolando Alfredo and González, Sayda Coello. 2011.** *El Proceso de Investigación Científica.* Ciudad de La Habana : Universitaria del Ministerio de Educación Superior, 2011. p. 110.

**IGNPerú. 2005.** Instituto Geográfico Nacional Peruano. *Instituto Geográfico Nacional Peruano.* [Online] 2005. [Cited: diciembre 4, 2012.] www.ign.gob.pe/.

**Industria Pesquera Cubana. 2009.** *Industria Pesquera Cubana: Momentos significativos.* 2009.

**Jacobson, Ivar, Booch, Grady and Rumbaugh, James. 2000.** *El Proceso Unificado de Desarrollo de Software.* España : Pearson Educación, 2000.

**Kiccillof, Carlos Reynoso and Nicolás. 2004.** *Estilos y Patrones en la Estrategia de Arquitectura de Microsoft.* 2004.

**Machín, Lisbey Borroto and Rondón, Dayanis Palacio. 2010.** *Sistema de apoyo al proceso de relatoría en reuniones de ALBET, S.A.* Habana : s.n., 2010.

**Manejo de estanques camaroneros. 2002.** *Manejo de estanques camaroneros.* Ecuador : Fundación Cenaim, 2002. tesis.

**Mapserver, Sitio Oficial. 2011.** MapServer open source web mapping. *MapServer open source web mapping.* [Online] 2011. [Cited: enero 8, 2013.] http://mapserver.org/trunk/es/about.html#about.

**Mehdi Achour, Friedhelm Betz,Antony Dovgal,Nuno Lopes,Philip Olson, Georg Richter,Damien Seguy y Jakub Vrana. 2006.** *PHP Manual.* s.l. : Gabor Hojtsy, 2006.

### *Referencias Bibliográficas*

**Ministerio de la Industria Pesquera. 2008.** El Portal de la Industria Pesquera Cubana. [Online] 2008. http://www.cubagob.cu/des\_eco/mip/pesca.htm.

**Montoya, Caro. 2012.** scribd. *scribd.* [Online] 2012. http://es.scribd.com/doc/52147445/3/Teoria-dedatos-e-informacion.

**Moreta, Orlando Ramiro Erazo. 2009.** *Diseño e implementación de Mapa Interactivo utilizando Web Mapping y Base de Datos Espacial: Ciudad de Quevedo.* Quito : s.n., 2009. Tesis Doctoral.

**Olaya, Víctor. 2010.** *Sistemas de Información Geográfica.* Girona : s.n., 2010.

**Pérez, Adrián Fuentenegra. 2011.** *Generación de consultas para la manipulación de Geontologías desde la Plataforma GeneSIG.* 2011. Tesis.

**Portal Profesional del Medio Ambiente. 2010.** Revista Ambientum formación. [Online] 2010. http://www.ambientum.com/revista/2010/febrero/aplicaciones-medioambientales-SIG.asp.

**Pressman, Roger. 2004.** *Ingeniería de Software. Un enfoque práctico.* 2004. Quinta Edición.

**—. 2005.** *Software Engineering : A practitioner's Approach.* 2005.

**ProDevelop. 2009.** ProDevelop integración de Tecnologías. [Online] 2009. http://www.prodevelop.es/es/tecs/geo/servidoresmapas.

**Rae. 2012.** Real Academia de la Lengua Española. *Real Academia de la Lengua Española.* [Online] 2012. http://lema.rae.es/drae/?val=pesca.

**Reynoso, Carlos and Kiccillof, Nicolás. 2004.** *Estilos y Patrones en la Estrategia de Arquitectura de.*  Buenos Aires : Universidad de Buenos Aires, 2004. V 1.0.

**Robaina, Irilys Ledón. 2008.** *Propuesta del Diseño Arquitectónico del Simulador de Sistemas Biológicos: BioSyS.* Habana : s.n., 2008. Trabajo de Diploma.

**—. 2008.** *Propuesta del Diseño Arquitectónico del Simulador de Sistemas Biológicos: BioSyS.* Habana : s.n., 2008. Tesis de Diploma.

**Sarabia, Gerardo López. 2008.** *Búsqueda y ponderación de información contenida en base de datos espaciales utilizando jerarquías.* Mexico : Centro de Investigación en Computación, 2008. Tesis Doctoral.

**Soluciones Informáticas Globales. 2007.** SIG Soluciones Informáticas Globales. *SIG Soluciones Informáticas Globales.* [Online] 2007. http://www.sig2k.com.ar/erp-ventajas.html.

**Uso de sistemas de información geográfica en pesquerías: la pesca en Yucatán, al sur del Golfo de México. 2008.** *Uso de sistemas de información geográfica en pesquerías: la pesca en Yucatán, al* 

# *Referencias Bibliográficas*

*sur del Golfo de México.* Yucatán : Centro de Investigación y de Estudios Avanzados del IPN, Unidad Mérida. Departamento de Recursos del Mar, 2008. Tesis Doctoral.

**Zayas, Carlos Alvarez de. 1995.** *Metodología de la Investigación Científica.* Santiago de Cuba : Centro de Estudios de Educación Superior, 1995. p. 80.

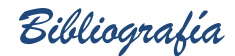

**Águila, Adrián Gracia. 2011.** *Plataforma Tecnología Soberana, para el almacenamiento, representación y análisis de información espacial en interés para la defensa.* 2011.

**Associates, O'Reilly &. 1998.** *UML en Resumen: Una Rápida Referencia de Escritorio.* 1998.

**autores, Colectivo de. 2006.** *Preparación pedagógica integral para profesores integrales.* La Habana : Félix Varela, 2006.

**Ayala, Claudia P. 2005.** *Análisis Comparativo de Lenguajes de Modelado Orientados a Objetivos basados en i\*.* Barcelona : s.n., 2005.

**Bosque, Est. Lianet Maldonado. 2011.** *Modelo de diseño.* La Habana : s.n., 2011.

**Bosque, Sendra J. 1992.** *Sistemas de Información Geográfica.* Madrid : s.n., 1992.

**Bravo, Javier Domínguez. 2000.** *Breve Introducción a la Cartografía y a los Sistemas de Información Geográfica (SIG).* Madrid : CIEMAT, 2000.

**Camacho, Erika and Nuñez, Fabio Cardeso and Gabriel. 2004.** *Arquitecturas de Software, Guías de Estudio.* 2004.

**Companioni, Alain Leon. 2010.** *Sistema de Información Geográfica para la representación de objetivos petroleros.* La habana : s.n., 2010.

**Consejería de Agricultura, Pesca y Medio Ambiente. 2007-2013.** Consejería de Agricultura, Pesca y Medio Ambiente. [Online] 2007-2013. [Cited: octubre 5, 2012.] http://www.juntadeandalucia.es/agriculturaypesca/portal/servicios/sig/pesca-y-acuicultura/laherramienta-sigaqua.html.

**Consejería de Agricultura, Pesca y Medio Ambiente. 2007-2013.** Consejería de Agricultura, Pesca y Medio 61 Ambiente. Ambiente. Conline] 2007-2013. http://www.juntadeandalucia.es/agriculturaypesca/portal/servicios/sig/pesca-y-acuicultura/laherramienta-sigaqua.html.

**Cornejo, José Enrique González. 2012.** DocIRS. [Online] 2012. http://www.docirs.cl/uml.htm.

**Crompovoets, Joep and Rajabifard, Tatiana Delgado y Abbas. 2006.** *Introducción a las Infraestructuras.* La Habana : s.n., 2006.

**definicion.de. 2012.** Definicion.de. [Online] 2012. http://definicion.de/modelo/.

**Departamento de Ingeniería de Software. 2007-2008.** *Introducción al proceso de desarrollo de software.* Habana : s.n., 2007-2008.

**Departamento de Sistemas Informáticos y Computación. 2010.** *Rational Unified Process (RUP).*  Valencia : s.n., 2010.

**Díaz, Alvaro A. Penroz. 2005.** *Graphical User Interface (GUI) para el programa servidor de mapas MapServer 4.6.1.* 2005.

**2009.** ecured. [Online] 2009. [Cited: 3 27, 2012.] http://www.ecured.cu/index.php/Sistema\_de\_Información\_Geográfica.

**EcuRed. 2012.** EcuRed. [Online] 2012. [Cited: noviembre 6, 2012.] http://www.ecured.cu/index.php/Pesca.

**Entorno Virtual de Aprendizaje. 2007-2008.** Entorno Virtual de Aprendizaje. *Entorno Virtual de Aprendizaje.* [Online] 2007-2008. http://eva.uci.cu/course/view.php?id=161.

**Espinosa, Antonio Membrides. 2000.** *Fundamentos del Mapserver, Mapscript, PostGIS y su integración con el Cartoweb.* Cuidad de la Habana : s.n., 2000.

**—. 2008.** *Plataforma GeneSIG.* Habana : s.n., 2008.

**Francisca Losavio, Jean Carlos Guzmán, Alfredo Matteo. 2011.** *Correspondencia Semántica entre los lenguajes BPMN y GRL.* Venezuela : Revista Venezolana de Información, Tecnología y Conocimiento, 2011.

**Gallego, Juan Pablo Gómez. 2007.** *Fundamentos de la Metodología RUP.* s.l. : UNIVERSIDAD TECNOLÓGICA DE PEREIRA, 2007.

**González, Pedro José. 2010.** *Implementación de los módulos de Facturación y Cobro del Sistema de Facturación y Cobro para la Empresa de Gas Manufacturado de Ciudad de la Habana. Habana.* Ciudad Habana : s.n., 2010.

**Guía de Ubuntu. 2008.** Guía Documentada para Ubuntu. [Online] 2008. http://www.guiaubuntu.com/index.php?title=PgAdmin\_III.

**Hernández, Rolando Alfredo and González, Sayda Coello. 2011.** *El Proceso de Investigación Científica.* Ciudad de La Habana : Universitaria del Ministerio de Educación Superior, 2011. p. 110.

**IGNPerú. 2005.** Instituto Geográfico Nacional Peruano. *Instituto Geográfico Nacional Peruano.* [Online] 2005. [Cited: diciembre 4, 2012.] www.ign.gob.pe/.

**Industria Pesquera Cubana. 2009.** *Industria Pesquera Cubana: Momentos significativos.* 2009.

**Jacobson, Ivar, Booch, Grady and Rumbaugh, James. 2000.** *El Proceso Unificado de Desarrollo de Software.* España : Pearson Educación, 2000.

**Kiccillof, Carlos Reynoso and Nicolás. 2004.** *Estilos y Patrones en la Estrategia de Arquitectura de Microsoft.* 2004.

**Laguna, Miguel A. 2006.** *Modelado de sistemas software.* 2006.

**Laman, Craig. 1999.** *UML y Patrones. Introducción a1 análisis y diseño orientado a objetos.* México : PRENTICE HALL, 1999.

**Larman, Craig.** *UML y Patrones: Una introducción al análisis y diseño orientado a objetos y al proceso unificado.* Canadá : s.n.

**Ledea, Lilianne Martínez. 2012.** *Especificación de requisitos de software v2.0.* La Habana : s.n., 2012.

**Machín, Lisbey Borroto and Rondón, Dayanis Palacio. 2010.** *Sistema de apoyo al proceso de relatoría en reuniones de ALBET, S.A.* Habana : s.n., 2010.

**Manejo de estanques camaroneros. 2002.** *Manejo de estanques camaroneros.* Ecuador : Fundación Cenaim, 2002. tesis.

**Mapserver, Sitio Oficial. 2011.** MapServer open source web mapping. *MapServer open source web mapping.* [Online] 2011. [Cited: enero 8, 2013.] http://mapserver.org/trunk/es/about.html#about.

**Mehdi Achour, Friedhelm Betz,Antony Dovgal,Nuno Lopes,Philip Olson, Georg Richter,Damien Seguy y Jakub Vrana. 2006.** *PHP Manual.* s.l. : Gabor Hojtsy, 2006.

**Mezquita, Julio Cerezal and Rodríguez, Jorge Fiallo. 2005.** *¿Cómo investigar en Pedagogía?* Cuidad de la Habana : s.n., 2005.

**Ministerio de la Industria Pesquera. 2008.** El Portal de la Industria Pesquera Cubana. [Online] 2008. http://www.cubagob.cu/des\_eco/mip/pesca.htm.

**Montoya, Caro. 2012.** scribd. *scribd.* [Online] 2012. http://es.scribd.com/doc/52147445/3/Teoria-dedatos-e-informacion.

**Moreta, Orlando Ramiro Erazo. 2009.** *Diseño e implementación de Mapa Interactivo utilizando Web Mapping y Base de Datos Espacial: Ciudad de Quevedo.* Quito : s.n., 2009. Tesis Doctoral.

**Olaya, Víctor. 2010.** *Sistemas de Información Geográfica.* Girona : s.n., 2010.

**Ortiz, Jackeline Fidalgo and Rios Morales, Fredy Hector. 2010.** *Desarrollo de un componente se software para importar reportes desde documentos Excel a Sistemas Gestores de Bases de Datos en el CEINPET.* La Habana : s.n., 2010.

**Pavón, Eduardo León. 2000.** *Tutorial Visual Paradigm for UML.* España : s.n., 2000.

**Pérez, Adrián Fuentenegra. 2011.** *Generación de consultas para la manipulación de Geontologías desde la Plataforma GeneSIG.* 2011. Tesis.

**2013.** php.net. [Online] 5 3, 2013. [Cited: 5 8, 2013.] http://php.net/manual/es/intro.pdo.php.

**Portal Profesional del Medio Ambiente. 2010.** Revista Ambientum formación. [Online] 2010. http://www.ambientum.com/revista/2010/febrero/aplicaciones-medioambientales-SIG.asp.

**2012.** PostGIS. [Online] Project OSGeo, 2012. http://postgis.refractions.net./.

PostgreSQL Sitio oficial del Servidor de Base de datos. [Online] [Cited: noviembre 12, 2012.] http://www.dirphp.com/dir/Software\_y\_servidores\_PHP/PostgreSQL\_Sitio\_oficial\_del\_Servidor\_de\_Base de datos 51.html.

**Pressman, Roger. 2004.** *Ingeniería de Software. Un enfoque práctico.* 2004. Quinta Edición.

**—. 2005.** *Software Engineering : A practitioner's Approach.* 2005.

**ProDevelop. 2009.** ProDevelop integración de Tecnologías. [Online] 2009. http://www.prodevelop.es/es/tecs/geo/servidoresmapas.

**Radio Cubana, ICRT. 2012.** Radio Cubana, ICRT. [Online] 2012. http://www.radiocubana.cu/index.php/emisoras-del-litoral/1294-las-emisoras-del-litoral-en-cuba.

**Rae. 2012.** Real Academia de la Lengua Española. *Real Academia de la Lengua Española.* [Online] 2012. http://lema.rae.es/drae/?val=pesca.

**Ramsey, Paul. 2012.** *Mappinggis.* [Online] 2012. [Cited: 02 25, 2013.] http://mappinggis.com/2012/09/19/por-que-utilizar-postgis/..

**Reynoso, Carlos and Kiccillof, Nicolás. 2004.** *Estilos y Patrones en la Estrategia de Arquitectura de.*  Buenos Aires : Universidad de Buenos Aires, 2004. V 1.0.

**Robaina, Irilys Ledón. 2008.** *Propuesta del Diseño Arquitectónico del Simulador de Sistemas Biológicos: BioSyS.* Habana : s.n., 2008. Tesis de Diploma.

**—. 2008.** *Propuesta del Diseño Arquitectónico del Simulador de Sistemas Biológicos: BioSyS.* Habana : s.n., 2008. Trabajo de Diploma.

**Rosales, Carlos Luis Serrano and Rodríguez Vásquez, Solangel. 2008.** *Desarrollo de Biblioteca de Métodos Numéricos (BMN), referente a Sistemas de Ecuaciones Lineales, Sistemas de Gran Dimensión y Poco Densos e Integración Numérica.* La Habana : s.n., 2008.

**Sanchez, María A. Mendoza. 2002.** *Metodologías De Desarrollo De Software.* 2002.

**Sarabia, Gerardo López. 2008.** *Búsqueda y ponderación de información contenida en base de datos espaciales utilizando jerarquías.* Mexico : Centro de Investigación en Computación, 2008. Tesis Doctoral.

**SIGEpi.** SIGEpi. [Online] http://ais.paho.org/sigepi/index.asp?xml=sigepi/index.htm.

**Solís, Roberth Figueroa y camilo J.** *Metodologías Tradicionales VS. Metodologías Ágiles.* s.l. : Universidad Técnica Particular de Loja.

**Soluciones Informáticas Globales. 2007.** SIG Soluciones Informáticas Globales. *SIG Soluciones Informáticas Globales.* [Online] 2007. http://www.sig2k.com.ar/erp-ventajas.html.

**tasof. 2005.** De Modelos, Metamodelos y Metametamodelos . *De Modelos, Metamodelos y Metametamodelos .* [Online] octubre 13, 2005. http://tasof-ucn.blogspot.com/2005/10/de-modelosmetamodelos-y.html.

**Uso de sistemas de información geográfica en pesquerías: la pesca en Yucatán, al sur del Golfo de México. 2008.** *Uso de sistemas de información geográfica en pesquerías: la pesca en Yucatán, al sur del Golfo de México.* Yucatán : Centro de Investigación y de Estudios Avanzados del IPN, Unidad Mérida. Departamento de Recursos del Mar, 2008. Tesis Doctoral.

**Zayas, Carlos Alvarez de. 1995.** *Metodología de la Investigación Científica.* Santiago de Cuba : Centro de Estudios de Educación Superior, 1995. p. 80.

**Zayas, Carlos M. Alvarez de. 1999.** *La escuela en la vida: didáctica.* La Habana : Pueblo y Educación, 1999.